Ŋ

 $\mathbb{C}^3$ t v

# Métodos gráficos en la programación lineal \*  $\mathbb{R}^3$

*POR EL D R . P . ZORO A Universidad de Murcia* 

trip in Lieu

Un problema de programación lineal puede plantearse del siguiente modo.

Se deesa hacer máxima la variable  $x<sub>0</sub>$  que se expresa linealmente mediante las variables  $x_1, x_2, ..., x_n$ 

$$
\mathbf{x}_0 = c_1 \mathbf{x}_1 + c_2 \mathbf{x}_2 + \dots + c_n \mathbf{x}_n \tag{1}
$$

estando las variables independientes  $x_1$ ,  $x_2$ , ...,  $x_n$  sometidas a las condiciones

$$
\mathbf{x}_{i} \geq 0 \qquad \qquad i = 1, 2, 3, ..., n \qquad (2)
$$
\n
$$
\sum_{1}^{n} a_{ij} x_{j} = a_{in+1} \qquad \qquad i = 1, 2, ..., m \qquad (3)^{n} \qquad (3)^{n} \qquad (4)^{n} \qquad (5)^{n} \qquad (6)^{n} \qquad (7)^{n} \qquad (8)^{n} \qquad (9)^{n} \qquad (10)^{n} \qquad (11)^{n} \qquad (12)^{n} \qquad (13)^{n} \qquad (14)^{n} \qquad (15)^{n} \qquad (16)^{n} \qquad (17)^{n} \qquad (18)^{n} \qquad (19)^{n} \qquad (10)^{n} \qquad (11)^{n} \qquad (11)^{n} \qquad (12)^{n} \qquad (13)^{n} \qquad (14)^{n} \qquad (15)^{n} \qquad (16)^{n} \qquad (17)^{n} \qquad (18)^{n} \qquad (19)^{n} \qquad (19)^{n} \qquad (10)^{n} \qquad (11)^{n} \qquad (11)^{n} \qquad (12)^{n} \qquad (13)^{n} \qquad (14)^{n} \qquad (15)^{n} \qquad (16)^{n} \qquad (17)^{n} \qquad (18)^{n} \qquad (19)^{n} \qquad (19)^{n} \qquad (19)^{n} \qquad (10)^{n} \qquad (11)^{n} \qquad (11)^{n} \qquad (12)^{n} \qquad (13)^{n} \qquad (14)^{n} \qquad (15)^{n} \qquad (16)^{n} \qquad (17)^{n} \qquad (18)^{n} \qquad (19)^{n} \qquad (19)^{n} \qquad (19)^{n} \qquad (19)^{n} \qquad (11)^{n} \qquad (11)^{n} \qquad (11)^{n} \qquad (11)^{n} \qquad (11)^{n} \qquad (13)^{n} \qquad (14)^{n} \qquad (15)^{n} \qquad (16)^{n} \qquad (17)^{n} \qquad (18)^{n} \qquad (
$$

Las *m* igualdades (3) las suponemos compatibles e independientes, es decir, la matriz

<sup>(\*)</sup> Este trabajo se ha realizado con la Ayuda a la Investigación en la Universidad.

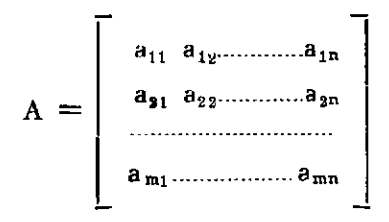

tendrá de característica m.

Las  $m + 1$  igualdades (1) y (3) reunidas son

$$
-x_0 + a_{01}x_1 + a_{02}x_2 + \dots + a_{0n}x_n = a_{0n+1}
$$
  
\n
$$
a_{11}x_1 + a_{12}x_2 + \dots + a_{1n}x_n = a_{1n+1}
$$
  
\n
$$
a_{21}x_1 + a_{22}x_2 + \dots + a_{2n}x_n = a_{2n+1}
$$
  
\n
$$
\dots
$$
  
\n
$$
a_{m1}x_1 + a_{m2}x_2 + \dots + a_{mn}x_n = a_{mn+1}
$$
  
\n(4)

donde hemos cambiado la notación de la (1).

Conviene tener en cuenta las siguientes definiciones.

Llamaremos una solución de  $(4)$  a un conjunto de n números

que satisfaga las  $m$  últimas igualdades de  $(4)$ ; es decir

$$
x^{\circ} = (x_1^{\circ}, x_2^{\circ}, \dots, x_n^{\circ}) = \begin{bmatrix} x_1^{\circ} \\ x_2^{\circ} \\ \vdots \\ x_n^{\circ} \\ x_n^{\circ} \end{bmatrix}
$$

es una solución si vale

$$
\sum_{j=1}^{n} a_{ij} x_j^o = a_{in+1}
$$

para  $i = 1, 2, ..., m$ 

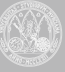

El conjunto de todas las soluciones es un subconjunto del espacio  $\mathbb{R}^n$ que representaremos por S.

Llamaremos *solución factible a toda solución* 

$$
\mathbf{x}^{\circ} = (x_1^{\circ}, x_2^{\circ}, \dots, x_n^{\circ})
$$

que cumpla la condición adicional de tener no negativas todas sus componentes x<sup>°</sup>

$$
x_i^{\circ} \geq 0 \text{ para } i = 1, 2, 3, ..., n.
$$

El conjunto de todas las soluciones factibles lo representaremos por F.

Diremos que las *m* variables

$$
\begin{array}{ccccc}\nX & & & & & & \\
\vdots & & & & & & \\
\vdots & & & & & & \\
\vdots & & & & & & \\
\end{array}
$$

forman un conjunto de variables básicas si la matriz de sus coeficientes tiene un determinante no nulo, es decir, si

> **lu**   $=$  O

Siendo  $B_1 = \begin{cases} \frac{x_0}{a}, \frac{x_1}{a}, \dots, \frac{x_n}{a} \end{cases}$  un conjunto de *m* variables **m j** 

básicas, las restantes variables

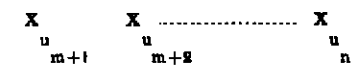

se llamarán *no básicas.* 

Ŋ

Una *solución básica* es una solución x° que tiene la particularidad de que las variables que se consideren no básicas toman valores nulos.

Una solución factible básica es, naturalmente, una solución básica que además sea solución factible.

Una solución óptima, es una solución factible para la cual la variable Xo toma el valor máximo posible.

También existen las soluciones básicas óptimas. El conjunto de las soluciones óptimas lo representaremos por O. He aquí algunas propiedades de estos conjuntos. Evidentemente vale

 $S \supset F \supset O$ 

Además los conjuntos F y O son convexos.

Cada punto extremo de O lo es de F

Los puntos extremos de F son soluciones básicas. Por tanto también los puntos extremos de O son soluciones básicas.

Si F es acotado queda caracterizado (lo mism que O) por sus puntos extremos, es decir, por las soluciones factibles básicas (o soluciones óptimas básicas si se trata de O).

Pero si F no es acotado es preciso agregar las soluciones factibles impropias; así pues F queda completamente' determinado conociendo las soluciones factibles básicas propias e impropias.  $\mathbf{e}^{(k)}$ 

MÉTODO DEL SIMPLEX

Según hemos dicho en el problema de la programación lineal debe satisfacerse el sistema

> $- x_0 + a_{01}x_1 + a_{02}x_2 + \ldots + a_{nn}x_n = a_{nn+1}$  $a_{11}x_1 + a_{12}x_2 + \ldots + a_{1n}x_n = a_{1n+1}$  $a_{21}x_1 + a_{22}x_2 + \ldots + a_{2n}x_n = a_{2n+1}$  (4)  $a_{m1}x_1 + a_{m2}x_2 + \ldots + a_{mn}x_n = a_{mn+1}$

además de cumplirse las condiciones  $(2)$  y que  $x<sub>0</sub>$  tome el valor máximo po- $\mathbf{sible.}$  , and the set of  $\mathbf{s}$  ,  $\mathbf{s}$  ,  $\mathbf$ 

Nosotros vamos a representar las ecuaciones (4) mediante el siguiente cuadro formado por los coeficientes y términos independientes de las incógnitas del sistema (4):

TABLA 1

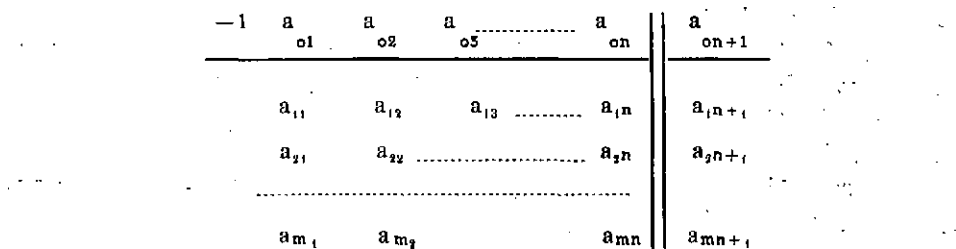

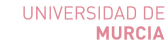

*Métodos gráficos en la programación lineal* .13

Por ejemplo si fuese m =  $3, n = 6$  el sistema

$$
-x_{o} + \sum_{i=1}^{6} a_{oj}x_{j} = a_{o7}
$$
\n  
\n
$$
\sum_{i=1}^{6} a_{ij}x_{j} = a_{ir}, \qquad i = 1, 2, 3
$$

quedaría representado por la

 $\mathbf{v}$ 

TABL A l a 1 Eot a^j a"3 BOJ a"5 a^, a, a,6 a»fi

Paralelamente a los razonamientos generales aplicados a la Tabla 1, fijaremos las ideas considerando el ejemplo de la Tabla la.

Evidentemente nosotros podemos sustituir el sistema (4) por otro equivalente sin que alteremos nuestro problema.

Resulta, entonces, que cualquier fila de la Tabla 1 puede multiplicarse por ima constante cualquiera no nula. Y también a cualquier fila de la Tabla 1 se le puede sumar o restar cualquier otra fila multiplicada previamente por una constante.

En el uso de estas transformaciones se basa el método del simplex según vamos a ver.

Se supone que se parte de una solución básica factible. Si las variables básicas son

$$
\begin{smallmatrix} x_{u} & , & x_{u} & , & \dots & x_{u} \\ 1 & & 2 & & & \end{smallmatrix}
$$

y las no básicas

$$
\begin{array}{c}\n x & x \\
 u_{m+1} & w_{m+2}\n \end{array}
$$

se puede sustituir el sistema (4) por el

$$
-x_{0} + \sum_{1}^{n} b_{0j} x_{j} = b_{0n+1}.
$$

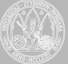

 $\epsilon = \sqrt{1-\epsilon}$ 

$$
\sum_{i=1, 2, 3, ..., m}^{b} \sum_{i=1, 2, 3, ..., m}^{b} (5)
$$

de modo que en este sistema cada variable básica x<sub>u</sub>, aparezca sólo en la ecuación

$$
\sum b_{rj}x_{j}=b_{rn+1}
$$

pero no en las restantes; es decir

$$
b_{\text{iv}} = \delta_{\text{ir}} \qquad r = 1, 2, 3, \dots, m
$$
  

$$
i = 0, 1, 2, 3, \dots, m
$$

En la Tabla que representa el sistema (5)

#### TABLA<sub>2</sub>

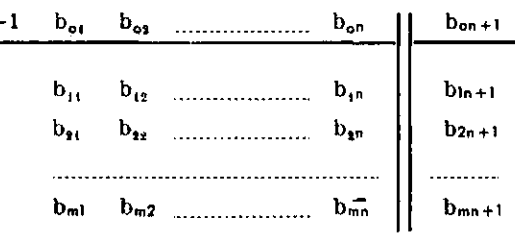

aparecerán por tanto m columnas formadas por ceros excepto un uno, que corresponden a cada una de las variables básicas

 $\mathbf{x}_{\mathbf{u}_1}, \mathbf{x}_{\mathbf{u}_2}, \dots, \mathbf{x}_{\mathbf{u}_m}$ 

En la práctica todavía podrían suprimirse estas m columnas encabezando las filas con las variables  $x_{u_1}$ , ...,  $x_{u_m}$  y las restantes columnas con las variables  $x_{u_{m+1}}, \ldots, x_{u_n}$ . Pero nosotros para los razonamientos preferimos utilizar la tabla completa.

Fijándonos en el ejemplo de la Tabla 1a, si las variables básicas fuesen x<sub>1</sub>, x<sub>2</sub>, x<sub>4</sub> y las no básicas x<sub>3</sub>, x<sub>5</sub>, x<sub>6</sub> la Tabla 1a sería equivalente a la siguiente

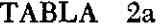

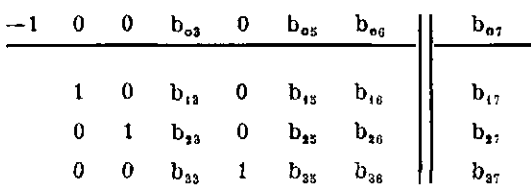

Una tabla como ésta en que están puestas en evidencia las variables básicas pueden escribirse más brevemente así

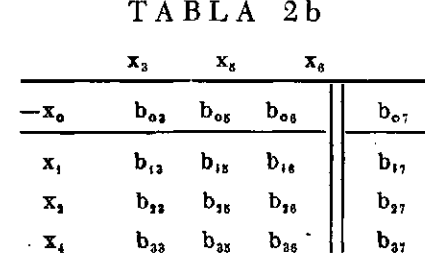

en donde se prescinde de cada columna compuesta por ceros y un uno. Pero nosotros para los razonamientos conservaremos la Tabla 2a en vez de la más simplificada Tabla 2b.

Al dar valores nulos a las variables no básicas, de la Tabla 2 deducimos que las variables básicas toman los valores particulares

$$
x_{u} = b_{1n+1}
$$
  

$$
\vdots
$$
  

$$
x_{u} = b_{mn+1}
$$

luego si esta solucinó es factible vale

$$
b_{\text{in}+1} \ge 0 \qquad \qquad 1 = 1, 2, 3, \dots, m
$$

Ahora cabe distinguir tres posibilidades:

A) Todos los coeficientes  $b_{oi}$  (j = 1, 2, ... n) son no positivos

$$
b_{oj} \leq 0,
$$
  $j = 1, 2, 3, \dots, n$ 

luego, por ser

Š

$$
\mathbf{x}_0 = \sum_{1}^{n} b_{0j} \mathbf{x}_j - b_{0n+1}
$$

$$
\mathbf{x}_j \ge 0 \qquad \text{a = 1, 2, \dots, n}
$$

el valor máximo de Xo será

$$
\max_{0} x_{0} = -b_{0n+1}
$$
  

$$
x \in F
$$

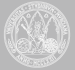

 $\mathcal{A}$ 

 $\sim 10^{11}$  M  $_{\odot}$  .

 $\mathcal{F}_{\mathrm{int}}$  .

En el caso particular de la Tabla 2a para que se de este caso deberá  $\epsilon$ ser

$$
\mathbf{b}_{03} \le 0, \quad \mathbf{b}_{05} \le 0, \quad \mathbf{b}_{06} \le 0
$$

y el valor máximo de x<sub>2</sub> se obtiene para

$$
x_3 = x_5 = x_6 = 0
$$
  

$$
x_1 = b_{17}, \quad x_2 = b_{27}, \quad x_4 = b_{37},
$$

y resulta

$$
\max_{\mathbf{0}} \mathbf{x} = -\mathbf{b}_{\mathbf{0}7}
$$

Vemos pues que en este caso el problema está resuelto.

B) Existe un b<sub>oi</sub> positivo, pero al mismo tiempo que es para un cierto k  $\mathcal{I}_{\mathcal{A}}$ 

$$
b_{ok} > 0
$$
  

$$
b_{ik} \le 0 \t i = 1, 2, 3, \dots, m
$$

vale

El máximo de  $x_0$  se ve fácilmente que es  $\infty$  con lo que el problema queda resuelto.

Por ejemplo, supongamos que en la Tabla 2a vale

$$
b_{06} > 0
$$
  

$$
b_{16} \leq 0
$$
  

$$
b_{26} \leq 0
$$
  

$$
b_{36} \leq 0
$$

lo que implica, haciendo

$$
x^3 = x^2 \oplus \frac{1}{2} e^x \oplus e^x
$$

que vale

$$
x_1 = b_{17} - b_{16}M \ge 0.
$$
  
\n
$$
x_2 = b_{27} - b_{26}M \ge 0
$$
  
\n
$$
x_4 = b_{37} - b_{36}M \ge 0
$$
  
\n
$$
x_0 = b_{06} - b_{07} \to \infty \text{ si } M \to \infty
$$

C) Supongamos, finalmente, que no se da el caso A) ni el B). Existirá un k tal que

$$
b_{\alpha k} > 0
$$

mientras que al mismo tiempo valdrá

$$
b_{ik} > 0 \t\t\t\t\text{align } \underline{i} = = 0
$$

En este caso determinaremos el mínimo de los cocientes

$$
\frac{b_{in+1}}{b_{ik}} \qquad i = 0
$$

calculados con  $b_{ik}$  positivo. Este mínimo supongamos que vale

$$
\frac{b_{\ln h+1}}{b_{\ln h}}\underset{i k}{=} \min_{b\in B} \frac{b_{\ln h+1}}{b_{\ln h}}
$$

es decir

$$
\frac{b_{hu+1}}{b_{hk}}\ \leq\ \frac{b_{in+1}}{b_{ik}}\ ,\quad \text{ si }\ b_{ik}>0\ , b_{hk}>0
$$

En estas condiciones introduciremos en la base la variable  $x_k$  que no era básica, mientras que al mismo tiempo retiraremos de la base la variable  $x_{u_{h}}$  que figuraba como básica en la ecuación de lugar h + 1, o sea, en la ecuación

$$
\sum_{i}^{n} b_{hj} x_{j} = b_{hn+1}.
$$

El coeficiente b^^ que está en la ecuación anterior se llamará *pivote*  de la transformación que permite introducir la nueva variable básica  $x_k$ .

En el ejemplo de la Tabla 2a si suponemos que vale

$$
b_{06} > 0 \,, \quad b_{26} > 0 \,,
$$
\n
$$
\frac{b_{27}}{b_{26}} \le \frac{b_{17}}{b_{16}}
$$
\n
$$
\frac{b_{17}}{b_{26}} \le \frac{b_{18}}{b_{16}}
$$
\n
$$
y = 1, 2, 3
$$
\n(a) pivot  $b_{26}$ )

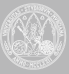

K.

resulta que la variable  $x<sub>6</sub>$  la introduciremos en la base mientras que sacaremos de la base la x<sub>2</sub>. Para llevar a cabo este cambio empezaremos dividiendo la fila tercera de la Tabla 4 por  $b_{26}$  con, lo cual dicha tabla se cambia así:

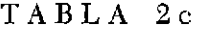

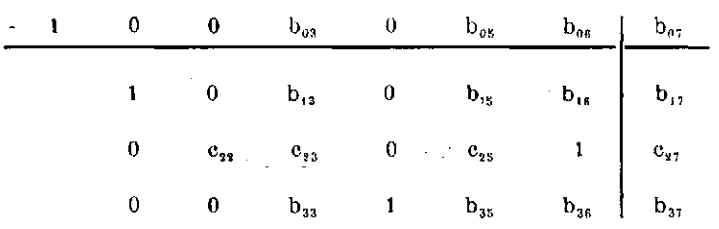

Ahora restaremos a las filas 1.ª, 2.ª y 4.ª la 3.ª multiplicada por  $b_{\infty}$ ,  $b_{16}$ ,  $b_{36}$  respectivamente con lo que la tabla anterior se convierte en la siguiente

TABLA 3a

|  | $\begin{array}{ccccccccccccc}\n- & 1 & & 0 & & c_{93} & & c_{93} & & 0 & & c_{95} & & 0\n\end{array}$                               |  |  | $\mathbf{e}_{o}, \dots$ |  |
|--|----------------------------------------------------------------------------------------------------|--|--|-------------------------|--|
|  | 1 $c_{12}$ $c_{13}$ 0 $c_{15}$ 0 $c_{17}$<br>0 $c_{22}$ $c_{33}$ 0 $c_{23}$ 1 $c_{36}$<br>0 $c_{32}$ $c_{33}$ 1 $c_{36}$ 0 $c_{87}$ |  |  |                         |  |
|  |                                                                                                    |  |  |                         |  |
|  |                                                                                                    |  |  |                         |  |

y ya están puestas en evidencia las variables básicas  $x_1, x_6, x_4$ .

Esta Tabla 3a es fácil comprobar que posee estas dos propiedades:

a) corresponde a una solución básica factible

b) el valor de x» para esta solución es igual o mayor que el que correspondía a la Tabla 2a.

En efecto

$$
c_{27} = \frac{b_{27}}{b_{26}} \ge 0
$$
  
\n
$$
c_{17} = b_{17} - b_{16}c_{27} =
$$
  
\n
$$
= b_{17} - b_{16} \frac{b_{27}}{b_{26}} \ge \begin{cases} b_{17} - b_{16} & b_{17} = 0 \text{ si } b_{16} > 10. \\ b_{17} \ge 0 & \text{si } b_{16} \le 0 \end{cases}
$$
  
\n
$$
c_{37} \ge 0
$$
 (cálculo análogo al de  $c_{17}$ )

y queda probada la propiedad a). Para la propiedad b) se tiene

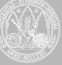

*Métodos gráficos en la programación lineal* **19** 

 $c_{07} = b_{07} - b_{07}c_{27} \angle b_{07}$ 

por ser  $b_{06} > 0$  y  $c_{27} > 0$ 

luego para la solución básica de la Tabla 3a se tiene

$$
value \t a = x_0 = -c_{07} \geq -b_{07}
$$

y este último miembro es el valor de Xo para la solución básica de la Tabla 2a, con lo cual queda demostrada la propiedad b).

De igual modo en este caso C) de la Tabla 2 pasaríamos con análogos razonamientos a la

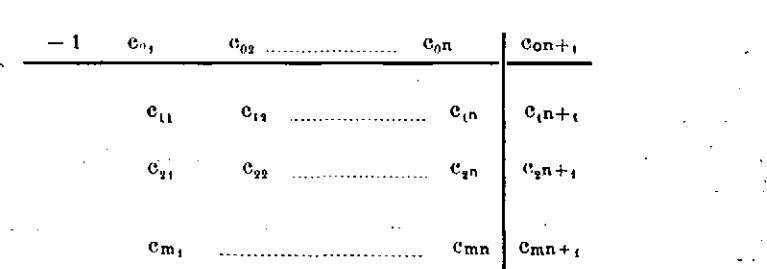

que corresponderá a un nuevo conjunto  $B_2$  de variables básicas que mejorará el valor de  $x_0$  (por lo menos  $x_0$  no decrecerá); si no se presentan las circunstancias señaladas en A) o B) para la Tabla 3 se pasará a una nueva tabla por análogo procedimiento.

#### TABLA 4

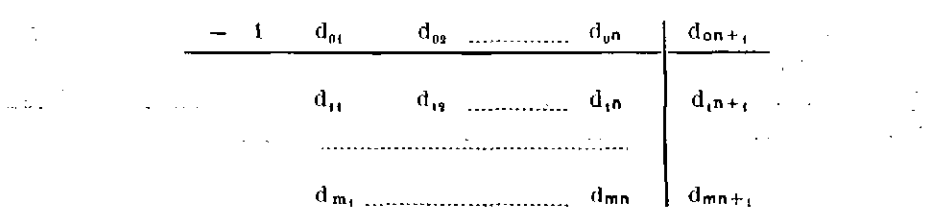

 $con$  el conjunto  $B<sub>3</sub>$  de variables básicas, etc.

De este modo podemos ir pasando de unas soluciones básicas factibles a otras, mejorando el valor de x», con lo cual llegaremos a una solución básica óptima, ya que el número de soluciones básicas es finito, pues como máximo pueden existir

$$
\left(\begin{array}{c} n \\ m \end{array}\right)
$$
   
soluciones básicas,

UNIVERSIDAD DE **MURCIA** 

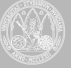

TABLA 3

Se podría objetar a la marcha anterior, que si  $x_0$  no aumenta de modo efectivo podría este procedimiento conducirnos a un círculo vicioso reapareciendo una base ya utilizada. Aunque esto no supondría dificultad si estamos dispuestos a tener en cuenta las bases recorridas y seguir una regla para no repetir los circuitos que se presentan en esta especie de laberinto, se ha propuesto un método que permite eliminar tal posibilidad.

En el método del simplex tradicional a la ecuación en que aparece la variable  $x_0$  a maximizar (que llamaremos ecuación [O]) se le hace intervenii en cada etapa, calculando

$$
z_j - c_j = \sum_{i=1}^{m} a_{ij} c_{u(i)} - c_j
$$
 (j = 1, ......... n)

donde  $c_i$  son siempre los coeficientes de la ecuación inicial [O]. Los n-m valores de j de las variables no básicas dan lugar así a

 $(n-m)$  h multiplicaciones +  $(n-m)$  diferencias si hay h coeficientes  $c_{\mu(i)}$  no nulos. Aquí  $u(i)$  es el subíndice de la variable básica que hay en la ecuación i-ésima de la tabla en curso.

Es pues ventajoso tratar la ecuación [O] como las restantes pues los cálculos a realizar son

$$
b_{0j} = a_{0j} - a_{0j} b_{i,j} = a_{0j} - a_{0j} \frac{a_{i,j}}{a_{i,j}}
$$

 $j = n + 1$ , y además

 $j =$  subindices de las nuevas v. básicas que en total hacen  $(n - m + 1)$  productos  $+ (n - m + 1)$  diferencias

Esto prueba que desde el punto de vista del cálculo es preferible tratar la ecuación [O] como las restantes ecuaciones; además, conceptualmente es más simple esta forma de proceder por lo que resulta más pedagógica su exposición, ya que no precisa de utilizar vectores m-dimensionales sino sistemas de ecuaciones en  $n + 1$  variables.

#### METODO DE LA PERTURBACION  $\epsilon$

Situándonos en el caso de la Tabla 2 que corresponde a una solución básica factible, supongamos que podemos definir unas funciones de la variable s

$$
\mathbf{b}_{\mathrm{in}+1}^{\top}\left( \epsilon\right) >0
$$

para sustituir a las constantes  $b_{i+1}$  de modo que valga 1.°, para  $s > 0$ suficientemente pequeño.

 $b_{in+1}$  ( $\varepsilon$ ) > 0 in  $\mathcal{I} \subset \mathcal{I}$  , we have (para  $0 < \varepsilon < h$ )  $i = 1, 2, 3, \dots$  m 2<sup>o</sup>, lim  $b_{in+1}(\epsilon) = b_{in+1}$  para i = 0, 1, 2,..........  $\varepsilon \rightarrow 0$ y además  $\frac{1}{2}$  ademas 3.°, siendo *h* constantes arbitiarias, no todas nulas, la expresión

$$
\sum_{1}^{n} \lambda_{i} b_{in+1} (\epsilon) \qquad \text{align } \lambda_{i} = = 0.
$$

sólo puede anularse para un número finito de valores de  $\varepsilon$ 

En la práctica tomaremos, como luego veremos, para estas funciones  $b_{in+1}$  (e) polinomios en  $\varepsilon$  cuyos coeficientes son números de la Tabla 2:

Ahora resulta que el problema a que se refiere la tabla auxiliar

## TABLA 2E

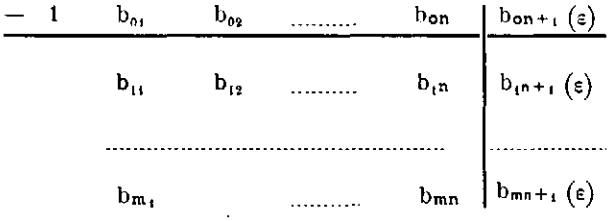

plantea para cada  $\epsilon > 0$  suficientemente pequeño un problema de programación lineal en que la solución básica factible da valores positivos a las variables básicas, pues

$$
\mathbf{b}_{i n+1}(\epsilon) > 0 \qquad \qquad \mathbf{i} = \mathbf{1}, \ 2, \dots, m
$$

por lo que diremos que esta solución es *estrictamente factible:* 

Si le apficamos la discusión seguida en el apartado anterior vemos que en el caso C) de la discusión, tomando  $\epsilon$  suficientemente pequeño resulta que el

$$
\min_{i}\;\frac{b_{in+1}\;(\epsilon)}{b_{ik}} \qquad \qquad b_{ik} > 0 \\ 0 < \epsilon < h
$$

sólo puede darse para un solo valor de i, con lo que queda determinada unívocamente la variable a sacar de la base (fijado k).

Además la nueva tabla a que conduce el procedimiento

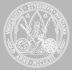

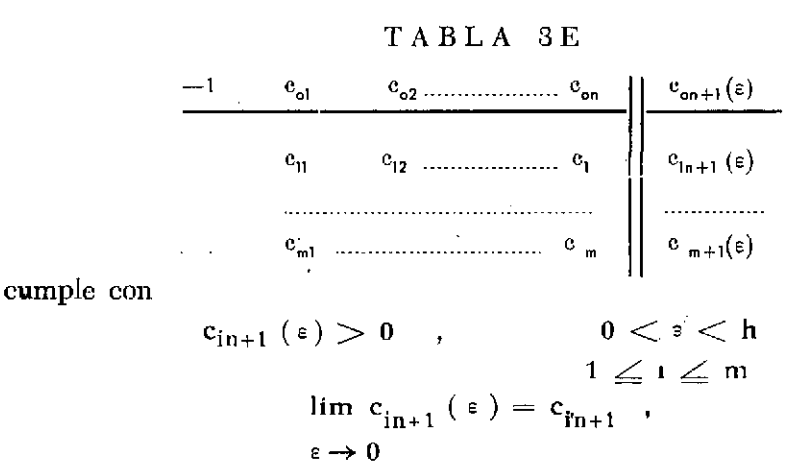

suponiendo que la Tabla 3 se haya hecho con las mismas variables básicas que la Tabla 3E y también

$$
\sum_{i=1}^{m} \lambda_{i} c_{in \times 1} (\epsilon) \qquad (\text{algin } \lambda_{i} = 0)
$$

sólo se anulará para un número finito de valores de s; pero además

 $c_{\text{on} + 1} (\epsilon) < b_{\text{on} + 1} (\epsilon)$ 

luego la variable x<sub>0</sub> aumenta efectivamente, para « bastante pequeño por lo que al reiterar el procedimiento a la Tabla 3E ya no podrá volver a aparecer la Tabla 2E, y queda fuera de toda duda que debe llegarse tras un número finito de etapas de este tipo al caso A) o el B), es decir, quedará resuelto el problema para todo  $\epsilon$  euficientemente pequeño, y en particular el problema inicial haciendo  $\epsilon = 0$ 

¿Qué funciones  $b_{in+1}(\epsilon)$  utilizaremos?

Si las variables básicas de la Tabla 2 son

 $x_{u}$ ,  $x_{u}$ ,  $\ldots$   $x_{u}$ 

tomaremos para la Tabla 2E los polinomios en £

$$
b_{in+1}(\epsilon) = b_{in+1} + \sum_{r=1}^{m} b_{iu_r} \epsilon^{u_r} =
$$

$$
b_{in+1} + \epsilon^{u_i}
$$

que evidentemente cumplen las condiciones requeridas.

W.

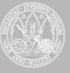

Estos polinomios  $b_{i_{n+1}}(\epsilon)$  al pasar a la Tabla 3E se convertirán en

$$
c_{in+1}(\epsilon) = c_{in+1} + \sum_{r=1}^{m} c_{iu_r} \epsilon^{u_1}
$$

y lo mismo si se repite el procedimiento pasando a la

# TABL A 4 E  $d_{02}$  ................  $d_{on} \mid d_{on+1} (\epsilon)$  $\mathbf{d}_{\mathbf{m}}$  $d_{11}$   $d_{12}$  **d**<sub>1</sub> **d**<sub>1</sub> **d**<sub>1</sub> **d**<sub>1</sub> **d**<sub>1</sub> **d**<sub>1</sub> **d**<sub>1</sub> **d**<sub>1</sub>  $d_{mn}$   $d_{mn}$   $d_{mn}$   $d_{mn}$   $d_{mn+1}$  ( $\varepsilon$ )

seguirá siendo

$$
d_{in+1}(\varepsilon) = d_{in+1} + \sum_{r=1}^{m} d_{iu_r} \varepsilon^{u_r}
$$

etcétera. Es decir, estos polinomios de la Tabla 4E tendrán como coeficientes, los coeficientes que tengan en la Tabla 4E las que eran variables básicas en la Tabla 2.

Esto nos muestra que en realidad para ir manejando los polinomios  $b_{n+1}(\epsilon)$  c<sub>[n+1</sub>( $\epsilon$ ) ... no es preciso hacer más cálculos que los que resultan de ir aplicando el método del simplex a la' Tabla 2 sin necesidad de escribir los polinomios en *e.* 

Es conveniente (aunque no necesario) tomar en la Tabla 2 como variables básicas x<sub>1</sub>, x<sub>2</sub>, ... x<sub>m</sub> (si fuese preciso cambiando la notación de las variables).

De este modo, al ir obteniendo a partir de la Tabla 2 la Tabla 3, Tabla 4, etc. si en alguna etapa del cálculo es preciso hacer consideraciones sobre  $c_{n+1}(\epsilon)$ ,  $d_{n+1}(\epsilon)$ , etc. bastará tener en cuenta que

$$
c_{in+1}(\epsilon) = \operatorname{cin}_{+1} + \sum_{i}^{m} c_{ij} \epsilon^{j}
$$

$$
d_{in+1}(\epsilon) = d_{in+1} + \sum_{i}^{m} d_{ij} \epsilon^{j}
$$

etcétera.

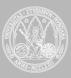

Tengamos en cuenta también que sólo se necesitan considerar los polinomios en  $\varepsilon$ , cin+1( $\varepsilon$ ), cuando el mínimo

$$
\min \frac{c_{\text{in}+1}}{c_{\text{ir}}} \qquad (c_{\text{or}} > 0)
$$

se alcanza para varios valores de i. Entre estos valores de *i* se determinará aquel para el que se consigue

min  $-\frac{c_{11}}{c_{11}}$ 

si todavía hubiese varios de estos cocientes iguales se determinará entre éstos, aquel que nos de

$$
\min_i \; \frac{c_{i2}}{c_{ir}}
$$

etcétera.

#### INTRODUCCIÓN DE VARIAS VARIABLES EN LA BASE

Comenzaremos viendo una transformación que podemos hacer a cualquier sistema de ecuaciones lineales..

Dado el sistema

$$
\sum_{j} a_{ij} x_{j} = a_{in+1} \qquad i = 0, 1, 2, ..., m
$$
\n(6)

supondremos que podemos formar el determinarite no nulo

$$
\Delta_h = \left| \begin{array}{ccccc} a & a & \cdots & \cdots & a \\ \vdots & \vdots & \vdots & & \vdots \\ a & & a & \cdots & \cdots & a \\ a & & a & \cdots & \cdots & a \\ \vdots & \vdots & \vdots & \vdots & \vdots \\ a & & a & \cdots & \cdots & \cdots \\ a & & a & \cdots & \cdots & a \\ \vdots & \vdots & \vdots & \vdots & \vdots \\ a & & a & \cdots & \cdots & a \\ a & & b & b & & b \end{array} \right| = \left| = O \right|
$$

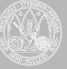

Entonces el sistema (6) lo escribiremos separando sus ecuaciones en dos grupos

$$
\sum_{i,j} a_{i,j} x_j = a_{i,n+1}
$$
\n
$$
\sum_{i} a_{i,j} x_j = a_{i,n+1}
$$
\n(6a)  
\n
$$
\sum_{i} a_{i,j} x_j = a_{i,n+1}
$$
\n
$$
\sum_{i} a_{i,j} x_j \neq a_{in+1}, \quad i = i_1, i_2, \dots, i_h
$$
\n(6b)

Este sistema (6a) + (6b) demostraremos que es equivalente al siguiente sistema formado por las ecuaciones (7a) + (7b)

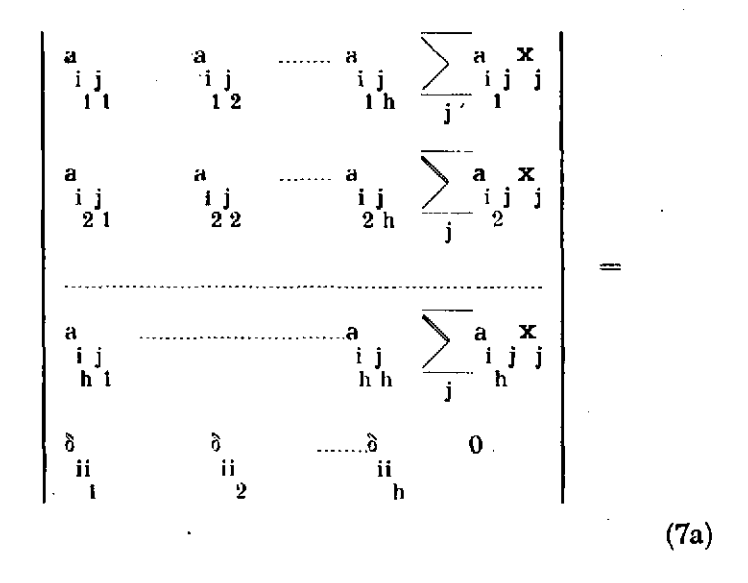

ma Chin  $\mathcal{L} = \mathcal{L} \mathcal{L}$ an interestance in the a gees h

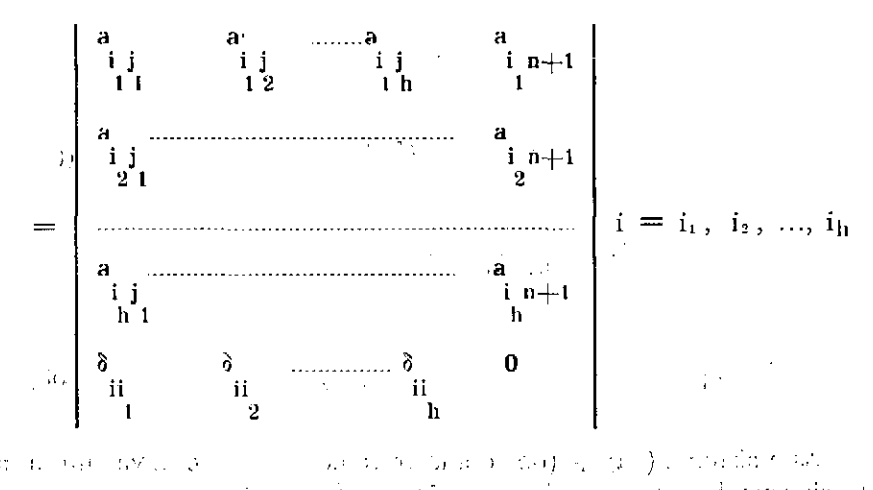

sie du rei Salacia (Ber) (v. 1921) i Poter<br>British Profile (Berling) i Poter (v. 1921) siginger to be not a c da kuwa ombine di

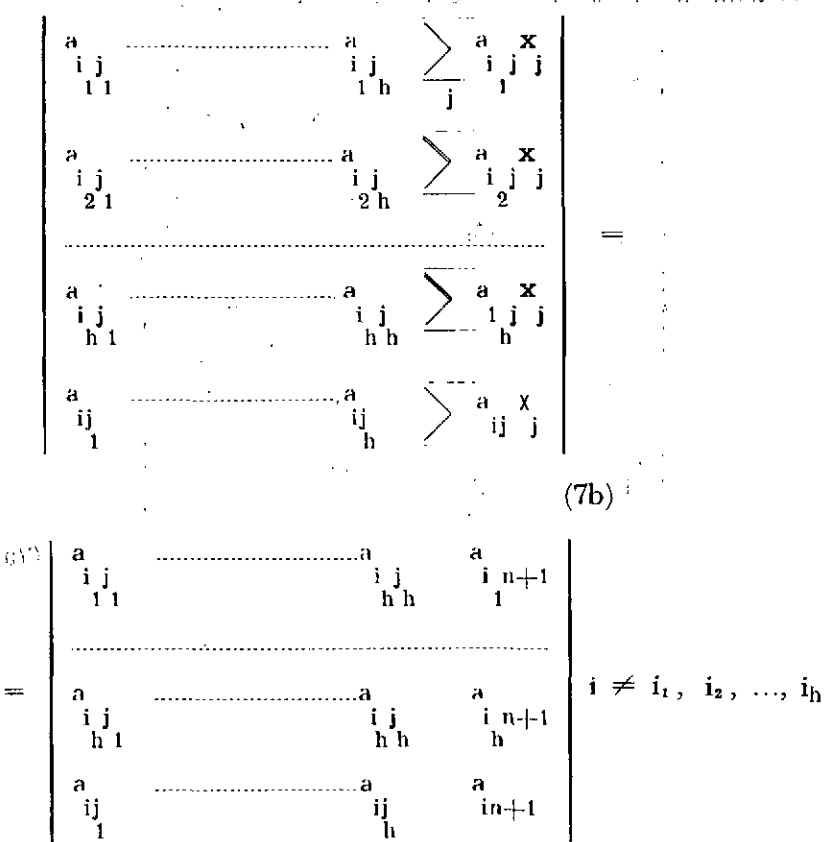

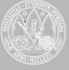

donde

$$
\delta_{ij} = \begin{cases} 1 & \text{si } i = j \\ 0 & \text{si } i \neq j \end{cases}
$$

Este sistema formado por las ecuaciones (7a) y (7b) se puede escribir de este modo equivalente

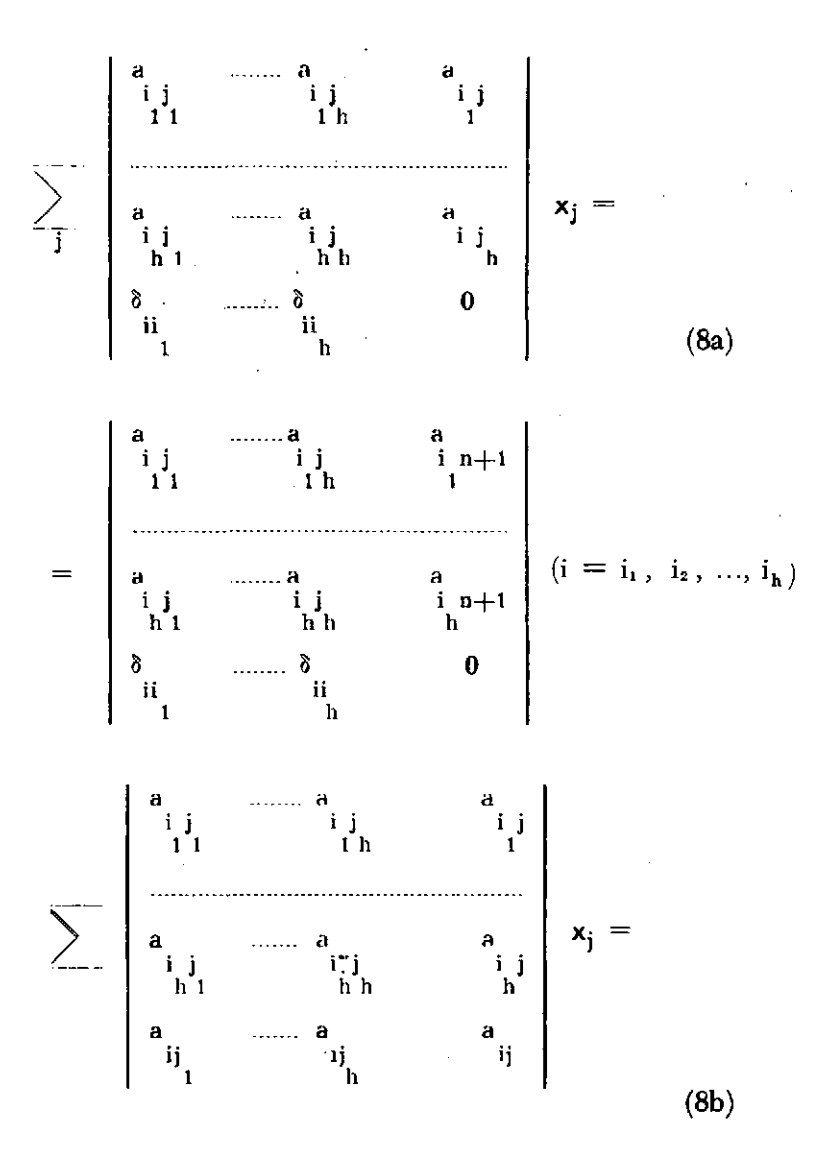

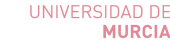

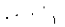

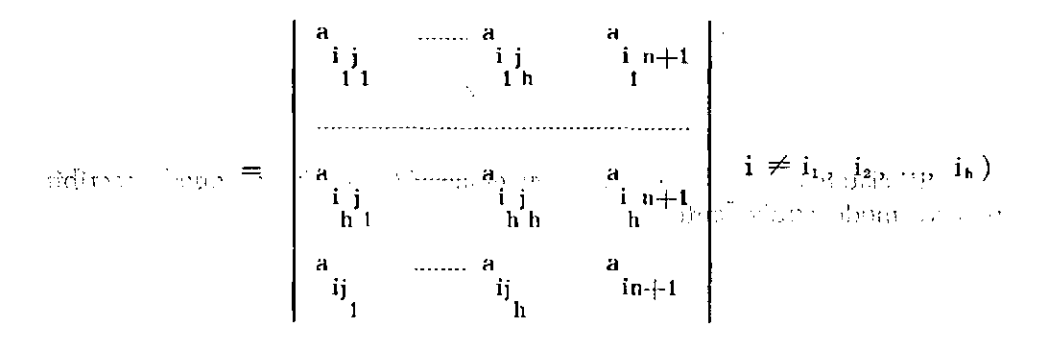

Probaremos pues la equivalencia del sistema  $(6a) + (6b)$  con el sistema  $(8a) + (8b)$ .

Como las acuaciones (8a) + (8b) son las mismas que (7a) + (7b) bastará comparar el sistema  $(6a) + (6b)$  con el  $(7a) + (7b)$ .

Al desarrollar los determinantes que aparecen en cualquiera de las ecuaciones (7a) o (7b) por la última columna se pone en evidencia que tal ecuación es una combinación lineal de ecuaciones del grupo  $(6a) + (6b)$ luego el sistema  $(7a) + (7b)$  es consecuencia del  $(6a) + (6b)$ .

Para demostrar que recíprocamente el sistema (6a) + (6b) es consecuencia del  $(7a) + (7b)$  deduzcamos primero que cualquier ecuación del grupo (6a)

 $\begin{array}{cc} \mathbf{a} & \mathbf{x} & = \mathbf{a} \\ \mathbf{i} & \mathbf{j} & \mathbf{j} \\ \mathbf{r} & \mathbf{r} \end{array}$ 

es consecuencia de las (7a). Las ecuaciones que resultan en (7a) para

$$
i = i_1, i_2, \dots, i_h
$$

las multiplicaremos respectivamente por

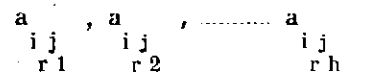

(bastará multiplicar la última fila de sus determinantes), con lo cual al sumar se obtiene

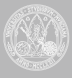

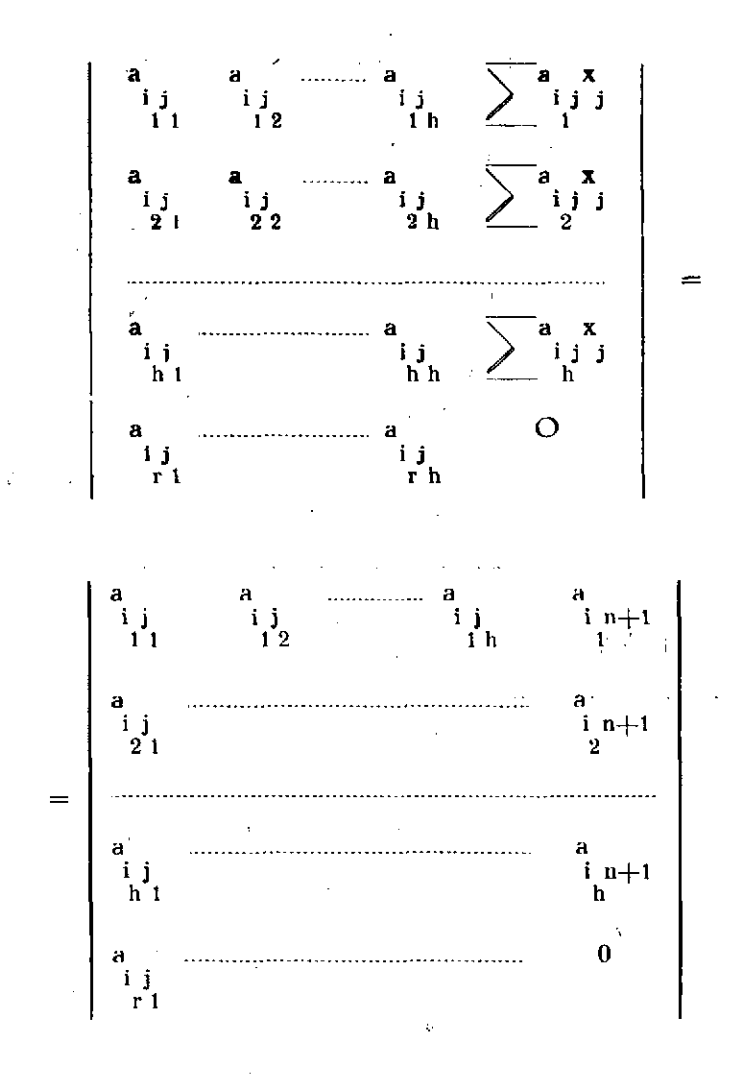

y al desarrollar estos determinantes por la última columna resulta fácilmente una de las ecuaciones (6a). Las ecuaciones (6a) son por tanto con-<br>secuencia de las (7a) secuencia de las (7a).

Ahora resulta que cualquier ecuación de (6b) se puede obtener como combinación de una de las ecuaciones (7b) y las ecuaciones (6a) pero las (6a) se ha probado que son consecuencia de la (7a), luego cada ecuación (6b) se puede obtener a partir de las (7a) y (7b).

Queda establecida la equivalencia del sistema (6a) + (6b) con el  $(7a) + (7b)$ , y también la del sistema  $(6a) + (6b)$  con el  $(8a) + (8b)$ .

Vamos a utilizar la siguiente notación

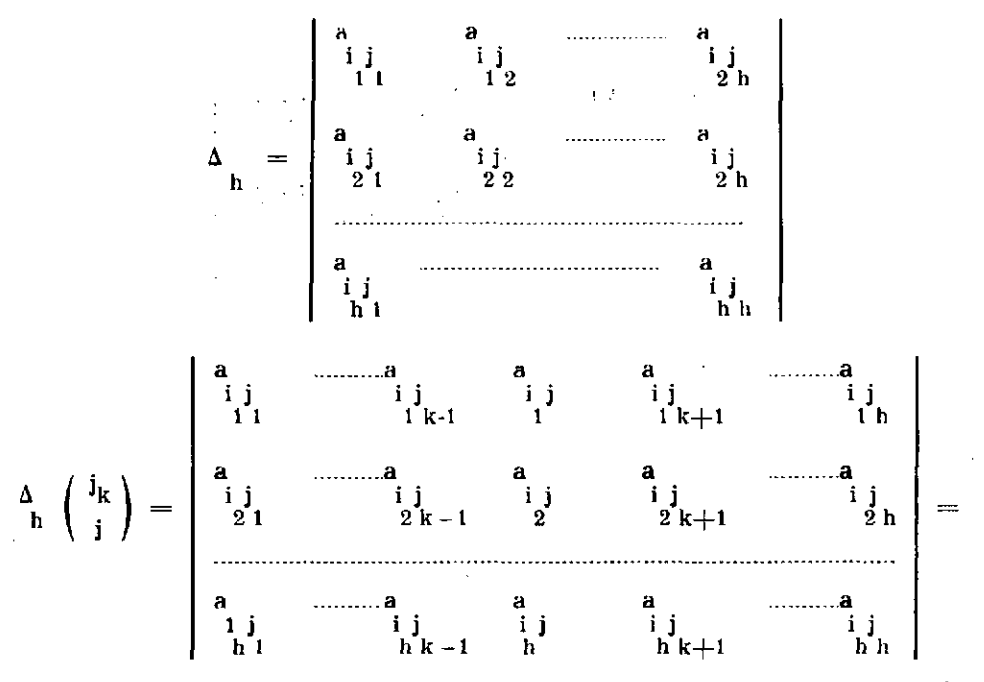

= determinante que resulta de sustituir en  $\Delta_h$  los elementos a  $i_{ij_k}$  por los  $a_{ij}$  (i = i<sub>1</sub>, i<sub>2</sub>, ... i<sub>h</sub>) y además

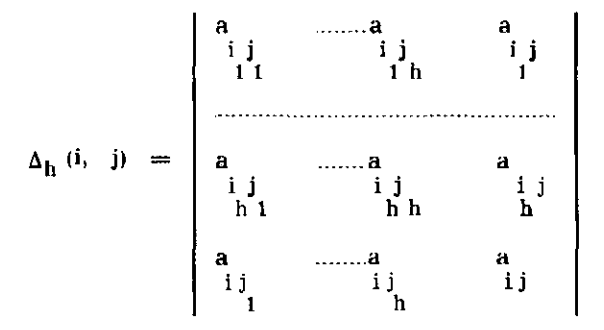

determinante que resulta de agregar al  $\Delta_h$  una última fila con los elementos a ij, cuyo primer subíndice es i y una nueva columna con los elementos a  $i_{\tau i}$  cuyo segundo subíndice es j

Con esta notación las ecuaciones (8a) y (8b) se escriben así

$$
\sum_{j=1}^{n} \Delta_h \begin{pmatrix} i_k \\ j \end{pmatrix} x_j = \Delta_h \begin{pmatrix} i_k \\ n+1 \end{pmatrix} \tag{9a}
$$

(ecuación para  $i = i_k$  k = 1, 2, 3, ... h)

UNIVERSIDAD DE **MURCIA** 

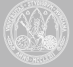

*Métodos- gráficos en la programación lineal* Sí

$$
\Delta_{\mathbf{h}}(i, j) \mathbf{x}_{\mathbf{j}_{1}} = \Delta_{\mathbf{h}}(i, n+1) \qquad (9b)_{\mathbf{Q}_1, \dots, \mathbf{Q}_n}
$$
\n
$$
\text{(equaciones para } i \neq i_1, i_2, \dots, i_n \text{)}
$$

Supongamos ahora que el sistema (6) del que hemos partido es el que corresponde a una solución básica con las variables básicas

$$
x_{u(1)} = x_{u(2)} = \dots \qquad x_{u(m)} \qquad (10)
$$

 $\sim 7$ 

donde  $x_{ni}$  es la variable básica que figura en la ecuación

$$
\sum_{\substack{\mathbf{i} \in \mathbb{Z}^n \\ \mathbf{j} \in \mathbb{Z}^n}} \mathbf{a}_{\mathbf{i}\mathbf{j}} \mathbf{x}_{\mathbf{j}} = \mathbf{a}_{\mathbf{i}\mathbf{n}+1} \qquad \qquad \dots
$$

Esto equivale a decir que los coeficientes de  $x_{u(i)}$  en (6) son todos nulos excepto el de la ecuación i-esima, o sea

$$
a_{ru(i)} = \delta_{ri} = \begin{cases} 0 & \text{si } r \neq i \\ 1 & \text{si } r = i \\ 1 & \text{si } r = i \end{cases}
$$
  
or = 0, 1, ..., m; i = 1, 2, ... m

Además vale

- 5  $a_{00} = -1$ <br>  $a_{10} = 0$  si i = 1, 2, 3, ..., m

En estas condiciones al llevar nuestro sistema  $(6)$  a la forma  $(9a) + (9b)$ supondremos que los subíndices que se han utilizado

$$
j_1, j_2, ..., j_h
$$

corresponden a variables

 $\sim 10^{-11}$ 

$$
\mathbf{x}_{\mathbf{j}_2}, \quad \mathbf{x}_{\mathbf{j}_1}, \quad \dots, \quad \mathbf{x}_{\mathbf{j}h} \tag{11}
$$

distintas de las (10) (es decir no básicas en (6); pero estas variables (11) en  $(9a) + (9b)$  resultan básicas como vamos a comprobar. En efecto el coeficiente de  $x_{i_r}$  en (9a) es

$$
\Delta_{\mathbf{h}}\left(\begin{array}{c}i_{\mathbf{k}}\\i_{\mathbf{r}}\end{array}\right) = -a_{\mathbf{h}}\delta_{\mathbf{k}\mathbf{r}} \qquad \qquad (1)
$$

y en (9b) es

Ń

$$
\Delta_h (i, j_r) = 0
$$

UNIVERSIDAD DE **MURCIA** 

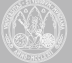

Vemos como las variables (11) son variables básicas que sólo aparecen en las (9a) y no en las (9b). Además cualquier variable básica  $\mathbf{x}_{\text{n(r)}}$ de (10) que no figure en (6a) tendrá nulos los coeficientes de estas ecuaciones (6a) lo que implica que su coeficiente en (9a) es

$$
\Delta_h \begin{pmatrix} j_k \\ u(r) \end{pmatrix} = O; \qquad (j_k = j_1, j_2, ..., j_h)
$$

el coeficiente de la misma variable  $x_{u(r)}$  en (9b) es

$$
\Delta_{\mathbf{h}} \ (\mathbf{i}, \ \mathbf{u}(\mathbf{r}) = \Delta_{\mathbf{h}} \delta_{\mathbf{i}\mathbf{r}}
$$

Así pues el sistema  $(9a) + (9b)$  escrito en la forma

$$
\sum_{\lambda_h} \frac{\Delta_h \begin{pmatrix} i_k \\ j \end{pmatrix}}{\Delta_h} x_j = \frac{\Delta_h \begin{pmatrix} i_k \\ n+1 \end{pmatrix}}{\Delta_h} \qquad (10a)
$$

(ecuación para  $i = i_k$ ,  $k = 1, 2, 3, ..., h$ )

$$
\sum_{\Delta_h} \frac{\Delta_h(i,j)}{\Delta_h} x_j = \frac{\Delta_h(i, n+1)}{\Delta_h} \tag{10b}
$$

(ecuación para todo i  $\neq i_1, i_2, ..., i$ )

pone en evidencia las variables básicas

$$
\mathbf{x}_{\mathbf{j}_1}, \ \mathbf{x}_{\mathbf{j}_2}, \ \ldots \ \mathbf{x}_{\mathbf{j}_h}
$$

que figuran como nuevas en las (10a) y las

$$
\mathbf{x}_{\text{adj}} \qquad \qquad \mathbf{i} \neq \mathbf{i}_1, \mathbf{i}_2, \dots, \mathbf{i}_\mathbf{h}, \mathbf{0}
$$

que figuran en (10b); han salido, pues de la base, al pasar de  $(6)$  a (10a) + + (10b), las variables

$$
\mathbf{x}_{\mathbf{u}(i_1)}, \quad \mathbf{x}_{\mathbf{u}(i_2)}, \quad \dots \quad \mathbf{x}_{\mathbf{u}(i_h)}
$$

El coeficiente de Xo en la ecuación de (9b)

$$
\sum_{j} \frac{\Delta_h (0, j)}{\Delta_h} x_j = \frac{\Delta_h (0, n+1)}{\Delta_h}
$$

es

$$
\frac{\Delta_{h} (0, 0)}{\Delta_{h}} = \frac{1}{\Delta_{h}} \begin{bmatrix} a_{i,j_{1}} & \cdots & a_{i,j_{h}} & 0 \\ \vdots & \vdots & \ddots & \vdots \\ a_{i,j_{1}} & \cdots & a_{i,j_{h}} & 0 \\ a_{0j_{1}} & \cdots & a_{0j_{h}} & -1 \end{bmatrix} = -1
$$

Ahora bien, para que (10a) + (10b) corresponda a una solución factible debe ser

$$
\frac{\Delta_{h} \binom{j_{k}}{n+1}}{\Delta_{h}} \ge 0 \quad (j_{k} = j_{1}, j_{2}, ..., j_{h})
$$
\n
$$
\frac{\Delta_{h} (i, n+1)}{\Delta_{h}} \ge 0 \quad (i \neq i_{1}, i_{2}, ..., i_{h}, 0)
$$

en cuyo caso el valor de Xo será

$$
-\frac{\Delta_{\rm h}(0, n+1)}{\Delta_{\rm h}}
$$

y por tanto esta nueva solución básica será mejor que la dada por (6) si vale

$$
-\frac{\Delta_{\rm h} (0, n+1)}{\Delta_{\rm h}} > -a_{\rm on+1}
$$

o sea, suponiendo  $\Delta_h > o$ , si

$$
\begin{array}{c|c|c}\n a_{i,j_1} & \cdots & a_{i,j_h} & a_{i,n+1} \\
 \hline\n a_{i_hj_1} & \cdots & a_{i_hj_h} & a_{i_hn+1} \\
 a_{0j_1} & \cdots & a_{0j_h} & a_{0n+1}\n \end{array}\n \bigg| > a_{0n+1}\Delta h
$$

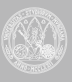

o bien, si

$$
\begin{array}{cccc}\n a_{i_1j_1} & a_{i_1j_2} & \dots & a_{i_{j}j_h} & a_{i_{j}n+1} \\
 \dots & \dots & \dots & \dots & \dots & \dots & \dots \\
 a_{i_hj_1} & \dots & \dots & \dots & a_{i_hj_h} & a_{i_hn+1} \\
 a_{0j_1} & \dots & \dots & \dots & a_{0j_h} & 0\n \end{array}
$$

APLICACION AL CASO  $h = 1$ 

Si en los razonamientos anteriores tomamos  $h = 1$  será

 $\Delta_i = a_{i,j_i}$ 

y las condiciones para que la nueva solución básica sea factible y mejore el valor de x<sub>0</sub> son

a)  
\n
$$
\frac{\Delta_1 \begin{pmatrix} j_i \\ n+1 \end{pmatrix}}{\Delta_1} = \frac{a_{i_1 n+1}}{a_{i_1 j_i}} \ge 0
$$
\nb)  
\n
$$
\frac{\Delta_1 (i_1 n+1)}{\Delta_1} = \frac{1}{a_{i_1 j_1}} \begin{vmatrix} a_{i_1 j_1} & a_{i_1 n+1} \\ a_{i j_1} & a_{i_1 n+1} \end{vmatrix} \ge 0
$$
\n
$$
\frac{(i \ne i_1)}{a_{i_1 j_1}} \ge 0
$$
\nc)  
\n
$$
\begin{vmatrix} a_{i_1 j_1} & a_{i_1 n+1} \\ a_{i_1 j_1} & 0 \end{vmatrix} > 0
$$

Suponiendo que es  $a_{i,n+1} > 0$  resulta que debe verificarse por a)

$$
\mathbf{a}_{\mathbf{i},\mathbf{j}_1} > 0 \; ;
$$

por b)

 $a_{i,j_1}$   $a_{in+1}$  -  $a_{i,n+1}$   $a_{i,j_1} \ge 0$ ;

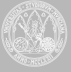

esta última queda satisfecha ipso facto si  $a_{ij} \leq 0$  mientras que si  $a_{ij} > 0$  equivale a

$$
a_{\mathbf{i}_i\mathbf{j}_i}~a_{\mathbf{i}\mathbf{j}_i}\left(\begin{array}{ccc} a_{\mathbf{i}n+1} & & \\ & a_{\mathbf{i}\mathbf{j}_i} & \end{array}\right) ~\geq 0
$$

de donde

$$
\frac{a_{i,n+1}}{a_{i,j_i}} = \min_{a_{\hat{i},\hat{j}_i} > 0} \frac{a_{i,n+1}}{a_{i,j_i}} ;
$$

además c) nos da, suponiendo  $a_{i,n+1} > 0$ ,

$$
\mathbf{a_{oi}}>0
$$

En resumen hemos encontrado las condiciones

$$
a_{i,j} > 0
$$
  
\n
$$
a_{0j_{i}} > 0
$$
  
\n
$$
a_{i,n+1} = \min_{a_{i,j}} \frac{a_{in+1}}{a_{i,j}} = \frac{a_{i,n+1}}{a_{i,j}}
$$
  
\nA)

Estas condiciones no determinan un único par  $i_1$ ,  $j_1$ . Se ha propuesto como norma para determinar primero j<sub>1</sub> elegir aquel que de el valor mayor posible a a<sub>0j</sub>

 $a_{oj}$  = max  $a_{oj}$ 

siendo además

 $a_{oj} > 0$ ,  $a_{ij} > 0$  para algún i

y en seguida determinar i<sub>i</sub> por el mínimo que figura en las condiciones  $(A)$ .

Para el siguiente método gráfico indicaremos con  $(0)$ ,  $(1)$ ,  $(2)$ ,  $(3)$ , ..., (n) algún elemento relacionado con cada una de las variables  $x_0$ ,  $x_1$ ,  $x_2$ ,  $..., x_n$  respectivamente y con [0], [1], [2], ..., [m] algún elemento relacionado con las ecuaciones

$$
\sum a_{ij}x_j = a_{in+1} \qquad i = 0, ..., m
$$

respectivamente.

$$
^{35}
$$

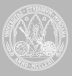

Tomaremos en un papel milimetrado unos ejec OXY. Podemos trazar las rectas

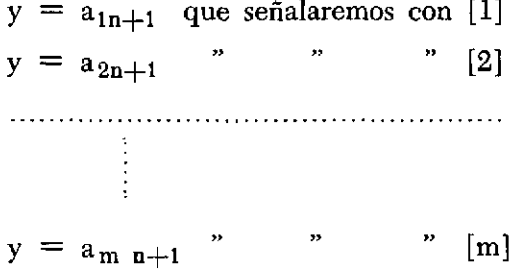

Fijemos entre las variables  $\mathbf{x}_i$  una  $\mathbf{x}_r$  de modo que se cumpla  $\mathbf{a}_{\alpha v}$  >0 determinaremos en las rectas [i] acabadas de trazar los puntos  $Q_{i\sigma}$  que resultan al cortar la recta [i] con la  $x = a_{i\mathbf{v}}$  (sólo si  $a^{i\mathbf{v}} > 0$ ). Hecho esto, con v fijo, para los posibles valores de i en que  $a_{i\sigma} > 0$  resultan los puntos Q<sub>iv</sub>, y entre éstos llamaremos P<sub>v</sub> = Q<sub>uv</sub> el que haga mínima la pendiente de  $OQ_{i\sigma}$ . Llamaremos [u, v) a la recta que va del origen al punto P<sub>v</sub> = Q<sub>uv</sub> acabado de obtener. Cada una de estas rectas [u, v) determina un posible pivote  $a_{i,j}$  para aplicar el método del simplex, pues si  $[i_1, i_1]$  es uno de tales pares se cumplen las condiciones  $(A)$ .

Esta construcción geométrica que define [u, v) puede repetirse utilizando en sustitución de v cada j para el cual sea  $a_{oj} > 0$  con lo que se obtienen como rectas [u, v) las

 $[u_1, v_1], [u_2, v_2], ..., [u_s, v_s]$ 

Es muy fácil geométricamente determinar las ordenadas de estas rectas para

$$
x = a_{ov_1}
$$
,  $x_i = a_{ov_2}$ , ...,  $x = a_{ov_3}$ 

respectivamente, y si la mayor de estas ordenadas resulta para la recta  $[u_{\mathbf{r}}, \mathbf{v}_{\mathbf{r}}\rangle$  se tomará  $[i_1, j_1] = [\mathbf{u}_{\mathbf{r}}, \mathbf{v}_{\mathbf{r}}\rangle$ , o sea

$$
i_i = u_r, \; j_i = v_r
$$

y se aplicará el método del simplex con el pivote a<sub>j j.</sub>

La razón de este proceder es la siguiente.

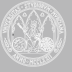

Si se utiliza el pivote a<sub>ny</sub> el valor de la variable x<sub>®</sub> en el nuevo conjunto de variables básicas es

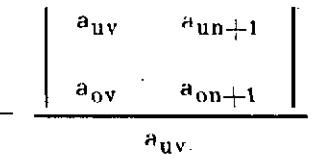

En principio lo mejor parece pues, que es obtener  $u, y, v$  de modo que se obtenga el máximo

$$
\begin{array}{ccc}\n\text{max} & a_{uv} & a_{un+1} \\
\hline\nu, v & a_{ov} & a_{on+1} \\
\end{array} =
$$
\n
$$
= \text{max} \left( -a_{on+1} + a_{ov} \frac{a_{un+1}}{a_{uv}} \right) =
$$

 $=$  -  $a_{on+1}$  + máx. ( $a_{ov}$  pendiente OP<sub>r</sub>) =

 $=$  -  $a_{on+1}$  + máx. (ordenada de OP<sub>y</sub> = [u, v) para  $x=a_{ov}$ ) =

-  $a_{on+1}$  + ordenada de [u<sub>r</sub>, v<sub>r</sub>) para x =  $a_{\nu_r}$ 

Luego con i<sub>1</sub> = u<sub>r</sub>, j<sub>1</sub> = v<sub>r</sub> se consigue el máximo incremento para **Xo** 

Supongamos ahora que ya se ha fijado  $a_{i_1 j_1}$  . Se podría formar la tabla de coeficientes del sistema (10a) + (10b), o bien (9a) *+* (9b) en la que no se utiliza la división poniendo

$$
b_{ij} = \Delta_1 (i, j) = \begin{vmatrix} a_{i_1} j_1 & a_{i_1} j \\ a_{i j_1} & a_{i j} \end{vmatrix} =
$$

$$
\;=\;a_{i_1\,j_{\,1}}\;\; \epsilon_{\,ij}\;\;-\;\;a_{\,i_{\,1}\,j}\;\;a_{\,ij_{\,1}}\;
$$

todo  $i = 0, ..., n, j = 0, 1, ..., m$ 

excepto para  $i = i_1$  que será

$$
b_{i_1j} = \Delta \left( \begin{array}{c} j_1 \\ j \end{array} \right) = a_{i_1j}
$$

UNIVERSIDAD DE **MURCIA** 

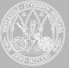

es decir la ecuación  $i = i_1$  no se modifica. Se obtendría la misma tabla que resulta del método del simplex pero multiplicados todos sus números por  $a_{i, j_1}$ 

Otra norma que puede seguirse también es no calcular en cada cambio de tabla numérica más que los coeficientes de la ecuación [0], la columna  $(n + 1)$  y completar las columnas imprescindibles para el cálculo en cada etapa.

Aplicaremos esta forma de resolución gráfica al problema de hacer máxima

$$
x_{0} = 2x_{5} + 4x_{6} - x_{7} + 5x_{8} + 5x_{9} - 7
$$

con las restricciones

$$
5x_1 + 5x_5 + 2x_6 + 9x_7 + 5x_8 + 6x_9 = 9
$$
  
\n
$$
3x_2 - x_5 - 3x_6 + 8x_7 + 4x_8 + x_9 = 6
$$
  
\n
$$
2x_3 + 4x_5 + 2x_6 - 6x_7 + x_8 - 2x_9 = 5
$$
  
\n
$$
x_4 + x_5 + 2x_6 + 3x_7 - x_8 + 4x_9 = 1
$$
  
\n
$$
x_1 \ge 0, \quad i = 1, 2, 3, ..., 9
$$

Comenzaremos haciedo el sistema anterior el cambio  $5x_1 = x'_1$ ,  $3x_2 = x'_2$ ,  $2x_3 = x'_3$  con lo cual se simplifica y nos resulta la siguiente

TABLA lA

|                   |               | (2)                                                                                                    | (3) | (4)                   | (5) (6)        | (7)                        | (8) | (9)            | (10)                             |
|-------------------|---------------|----------------------------------------------------------------------------------------------------|-----|-----------------------|----------------|----------------------------|-----|----------------|----------------------------------|
| $\lceil 0 \rceil$ |               | $\mathcal{L}^{\mathcal{L}}(\mathcal{L}^{\mathcal{L}})$ and $\mathcal{L}^{\mathcal{L}}(\mathcal{L}^{\mathcal{L}})$ and $\mathcal{L}^{\mathcal{L}}(\mathcal{L}^{\mathcal{L}})$ |     |                       | $\overline{4}$ |                            | 5   | 5 <sub>5</sub> |                                  |
| $[1]$             |               | $1 \quad . \quad . \quad . \quad 5 \quad 2$                                                                                                    |     |                       |                | $\overline{\phantom{a}}$ 9 |     | 5 6            | $\overline{\mathbf{9}}$          |
| $[2]$             |               | $\mathbf{1}$ and $\mathbf{1}$ and $\mathbf{1}$ and $\mathbf{1}$ and $\mathbf{1}$                                                                                             |     |                       |                |                            |     | $-3$ 8 4 1 6   |                                  |
| [3]               | $\sim$ $\sim$ | $\mathcal{L}^{\mathcal{L}}(\mathcal{L}^{\mathcal{L}})$                                                                                                    |     | $1 \cdot \cdot \cdot$ | $4 \t 2$       | $-6$                       |     | $-2$ 5         |                                  |
|                   |               | $[4] \qquad \qquad \ldots \qquad \qquad 1 \qquad 1 \qquad 2$                                                                                                    |     |                       |                | $\overline{\mathbf{3}}$    |     | $4 -$          | $\begin{array}{ccc} \end{array}$ |

Siguiendo las instrucciones que hemos indicado anteriormente, se puede construir el gráfico que sirve para pasar de la Tabla lA a la Tabla 2A.

*Métodos gráficos en la programación lineal* **39** 

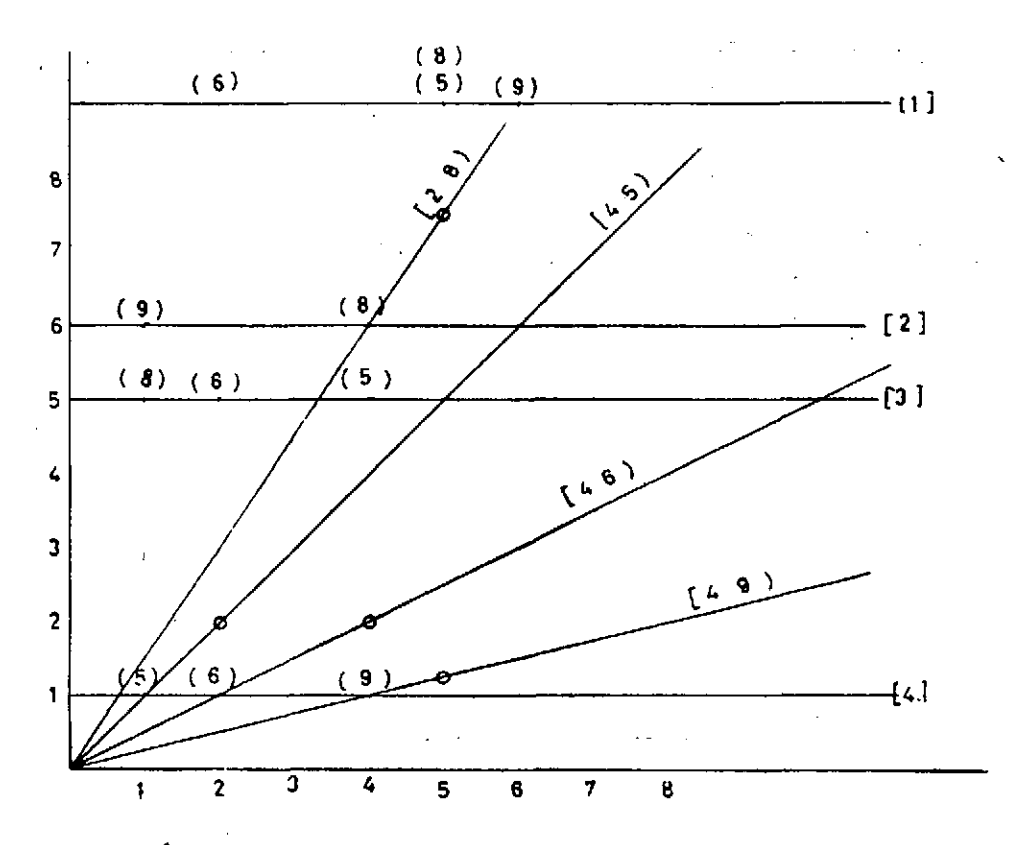

ċ

Gráfico para pasar de la TABLA lA a la TABLA 2A

En este gráfico los cuatro puntos señalados con un circulito en las rectas [2,8), [4,5), [4,6), [4,9), demuestran que el de mayor ordenada es el de la  $[2,8)$ , luego el pivote es el elemento  $a_{28} = 4$ . Es decir, entrará en la base la variable Xg, y saldrá la x'a.

A partir de la Tabla lA se obtiene la siguiente

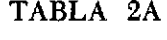

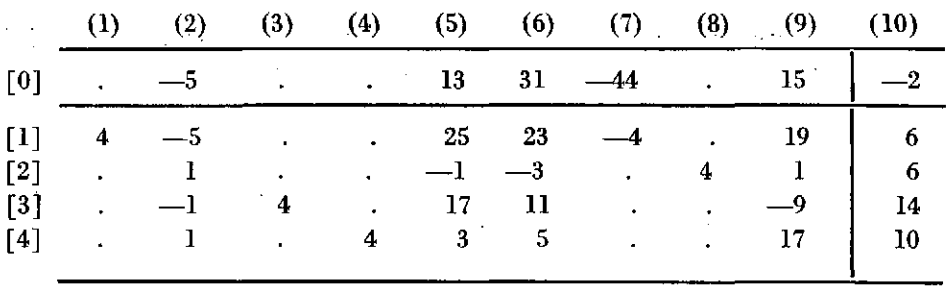

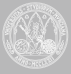

Esta Tabla está formada a partir de la Al escribiendo la misma fila [2] y los demás elementos b<sub>ij</sub> por la fórmula

$$
b_{ij} = a_{ij} a_{i,j} - a_{ij} a_{i,j}
$$

De momento basta con escribir la fila [0], columna (10) y las columnas (5), (6) y (9) que están encabezadas por números positivos, dejando pendientes de cálculo las (2) y (7) Las variables básicas en 2A son (1), (3), (4) y (8) como se observa por las columnas formadas por ceros y un 4.

A partir de la Tabla 2A formamos el gráfico para pasar de esta Tabla 2A a la 3A, con el cual se verá qué elemento se debe elegir como nuevo pivote en la Tabla 2A.

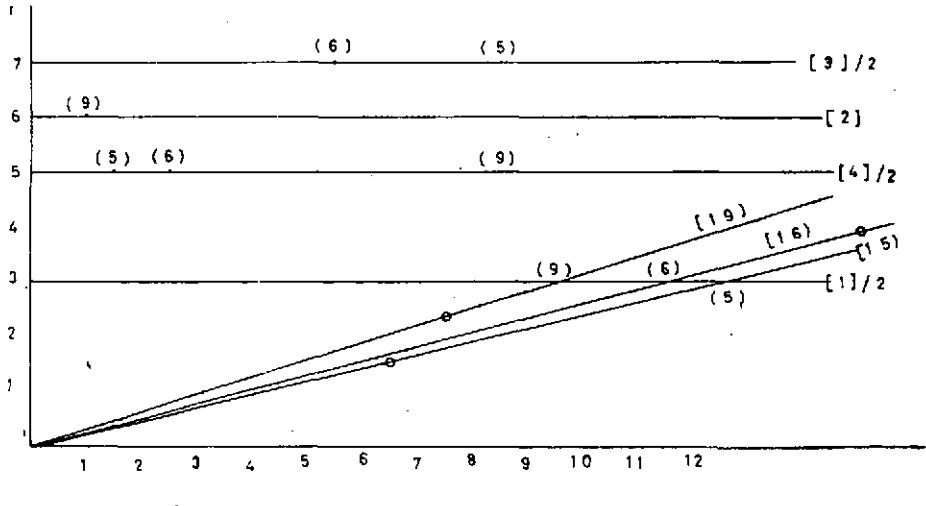

Gráfico para pasar de la TABLA 2A a la TABLA 3A

Los tres puntos señalados con un circulito en las rectas [1,5), [1,6), [1,9) corresponden a las abcisas igual a la mitad de los términos positivos correspondientes en la fila [0]. De estos tres puntos el de mayor ordenada coresponde a la recta [1,6) luego el nuevo pivote es  $b_{16} = 23$ .

Ahora se hace imprescindible el calcular los dos elementos que faltan en la fila [1] de las columnas (2) y (7). Con ellos ya se puede pasar a la siguiente

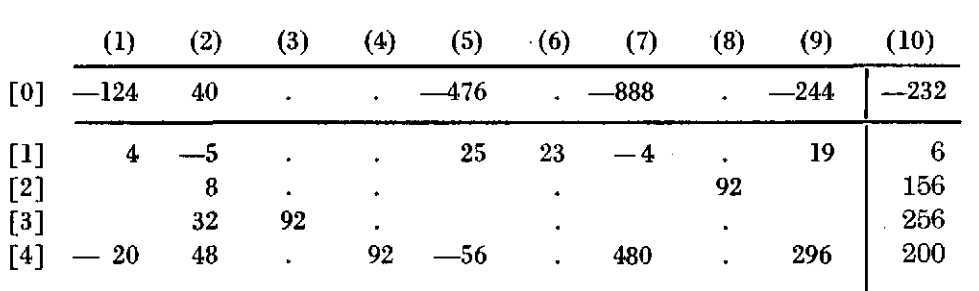

#### TABLA 3A

El pivote en esta Tabla está en la fila [4] columna (2), y es el número 48.

Es preciso completar la fila [4] de la Tabla 3A y se pasaría a formar la Tabla siguiente.

#### TABLA 4A

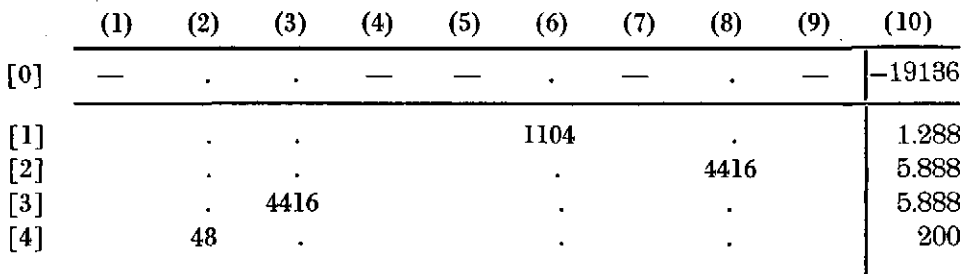

pero se comprueba sin necesidad de efectuar cálculos que son negativos los elementos de la fila [0] que corresponden a las variables no básicas lo que prueba que se ha alcanzado la solucón óptima que se obtiene para

$$
x'_{1} = 0, \ x_{4} = 0, \ x_{5} = 0, \ x_{7} = 0, \ x_{9} = 0
$$

y resulta 200 200 25  $x\prime_2 = 3x_2 =$  **-** ,  $x_2 =$  **- - - - - - - 1**'3888 ... 48 144 18

> 2.944 5.888 2  $= 0.6666...$ **^ Xa = j X3 —**  4.416  $\mathbf{R}$ 4.416

$$
x_{c} = \frac{1.288}{1.104} = \frac{7}{6} = 1'1666...
$$
  

$$
x_{s} = \frac{5.888}{4.416} = \frac{4}{3} = 1'3333...
$$
  

$$
x_{o} = \frac{19.136}{4x23x48} = \frac{19.186}{4.416} = \frac{13}{3} = 4'3333...
$$

Como comprobación resulta de la ecuación inicial de x<sub>o</sub>

$$
x_0 = 2x_5 + 4x_6 - x_7 + 5x_8 + 5x_9 - 7 =
$$
  
 
$$
4 \times 1'1666 ... + 5 \times 1'3333 ... - 7 = 4'3333 ...
$$

Otras dos comprobaciones convenientes se obtienen de las filas [2] y [3] de la Tabla 1A o sea, de las ecuaciones de partida que contienen  $x_2$  y Xa con coeficiente no nulo.

#### APLICACIÓN PARA  $h = 2$

Partiendo del sistema (6), la introducción directa de dos variables en la base quedará determinada eligiendo apropiadamente los subíndices  $i_1$ ,  $j_1$ ,  $i_2$ ,  $j_2$  que definen el determinante

$$
\Delta_2 = \begin{bmatrix} a_{\mathbf{i}_1\mathbf{j}_1} & a_{\mathbf{i}_1\mathbf{j}_2} \\ a_{\mathbf{i}_2\mathbf{j}_1} & a_{\mathbf{i}_2\mathbf{j}_2} \end{bmatrix}
$$

de modo que se cumplan las condiciones correspondientes (12).

A priori no puede afirmarse que la determinación directa de  $i_1$ , j<sub>i</sub>,  $i_2$ ,  $i_2$  conduzca al mismo resultado que la introducción primero de  $i_1$ ,  $i_1$ por el método anterior y después i<sub>2</sub>, j<sub>2</sub> por el mismo método.

Supongamos, por ejemplo, que tenemos las variables  $x_1, x_2, ..., x_n$  y que se tiene las siguientes variables básicas factibles, con su valor de  $x_0$ 

 $X_1$ ,  $X_2$ ,  $X_3$ ,  $X_4$  ......  $X_0 = 3$ 

y que el mejor cambio de una variable conduce a

$$
x_1, x_2, x_3, x_5, \ldots, x_9 = 6
$$

y ahora el mejor cambio conduce a

$$
x_1, x_2, x_6, x_5, \ldots, x_0 = 8
$$

En estas condiciones no es imposible que la mejor sustitución directa de dos variables, partiendo del primer grupo conduza a

$$
x_1, x_2, x_6, x_7, \ldots, x_9 = 20
$$

a pesar de valer, por ejemplo

$$
x_1, x_2, x_3, x_6, \ldots, x_0 = 5
$$

o incluso no ser factible la base  $x_1$ ,  $x_2$ ,  $x_3$ ,  $x_6$ ; además esta situación no impediría realizar por los algoritmos conocidos los pasos de una a otra base.

$$
(x_1, x_2, x_3, x_4)
$$
  $(x_1, x_2, x_3, x_6)$   
 $(x_1, x_2, x_6, x_7)$ 

A pesar de estas ventajas el procedimiento que resulta para  $h = 2$ tiene estos inconvenientes: 1.° da lugar a una construcción muy engorrosa en general. 2.° Si el óptimo se consigue con un cambio de una variable sola se realiza un esfuerzo estéril. De todos modos vamos a realizar su estudio.

Las condiciones que deberíamos exigir a  $i_1$ ,  $j_1$ ,  $i_2$ ,  $j_2$  de acuerdo con (12), llamando

$$
\Delta_2 = \begin{vmatrix} a_{\mathbf{i}_1\mathbf{j}_1} & a_{\mathbf{i}_1\mathbf{j}_2} \\ a_{\mathbf{i}_2\mathbf{j}_1} & a_{\mathbf{i}_2\mathbf{j}_2} \end{vmatrix} \neq 0,
$$

son

$$
\begin{vmatrix} a_{i_1}j_1 & a_{i_1}j_2 & a_{i_1}n+1 \\ a_{i_2}j_1 & a_{i_2}j_2 & a_{i_2}n+1 \\ a_{i_1} & a_{i_1} & a_{i_1}n+1 \end{vmatrix} \quad a_2 \geq 0
$$
  

$$
\begin{vmatrix} a_{i_1}n+1 & a_{i_1}j_2 \\ a_{i_2}n+1 & a_{i_2}j_2 \end{vmatrix} \quad a_2 \geq 0
$$

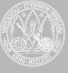

$$
\begin{vmatrix}\na_{i_1}j_1 & a_{i_1}n+1 \\
a_{i_2}j_1 & a_{i_2}n+1\n\end{vmatrix} \quad \Delta_2 \geq 0
$$
\n
$$
- \Delta_2(0, n+1)
$$
\naumente lo más posible

y que

Nosotros excluiremos la igualdad en todas las relaciones anteriores. Además, podemos limitamos a suponer que

$$
\left.\begin{array}{c}\n\Delta_3 > 0 \\
a_{u_1\dot{j}_1} & a_{u_1\dot{j}_2} \\
a_{u_2\dot{j}_1} & a_{u_2\dot{j}_2}\n\end{array}\right| \neq 0
$$

es un posible determinante  $\Delta_2$  y fuese negativo bastará permutar entre sí las dos filas y tomar para  $\Delta_2$  al determinante que resulta después de este cambio de filas.

La condición de que sea positivo

$$
\Delta_2(i,n+1) = \begin{vmatrix} a_{i_1}i_1 & a_{i_1}i_2 & a_{i_1}n+1 \\ a_{i_2}i_1 & a_{i_2}i_2 & a_{i_2}n+1 \\ a_{i_3} & a_{i_3} & a_{i_1}n+1 \end{vmatrix} > 0
$$

está expresada geométricamente por el hecho de que el triedro que definen los tres vectores

$$
(a_{\mathbf{i}_1\mathbf{j}_1}, a_{\mathbf{i}_1\mathbf{j}_2}, a_{\mathbf{i}_1n+1}), (a_{\mathbf{i}_2\mathbf{j}_1}, a_{\mathbf{i}_2\mathbf{j}_2}, a_{\mathbf{i}_2n+1}),
$$
  
 $(a_{\mathbf{i}_1}, a_{\mathbf{i}_2}, a_{\mathbf{i}_1+1}),$ 

que podemos suponer representado en un sistema dextrógiro OXYZ y con el vértice en O, esté orientado a derechas. Como supondremos

$$
a_{in+1} > 0 \qquad \qquad (todo i)
$$

al cortar el triedro anterior por el plano z = 1 resulta un tiiángulo que visto desde + OZ tiene también orientación positva (giro contrario al de las agujas de un reloj).

La construcción gráfica que haremos se apoya en esta idea.

Sean v<sub>1</sub> y v<sub>2</sub> dos subíndices de las variables x<sub>j</sub>. Sea u un número de 1 a m que determina una ecuación de nuestro sistema.

Dibujemos el punto  $P_{u,v_1,v_2}$  de coordenadas ( $a_{uv}$ ,  $a_{uv}$ ) en un sistema OXY que tomamos en nuestro papel milimetrado; este punto  $P_{u,v_1}, v_2$ junto con la cota  $a_{un+1}$  nos determina un punto  $P^*_{u,v_1,v_2}$  del espacio cuyas coordenadas son

$$
(\mathbf{a}_{\mathbf{u}\mathbf{v}_1}, \mathbf{a}_{\mathbf{u}\mathbf{v}_2}, \mathbf{a}_{\mathbf{u}\mathbf{n}+1})
$$

El punto  $P_u$ ,  $v_1$ ,  $v_2$  del dibujo lo uniremos con el origen de coordenadas O, y sobre el eje OY (o cualquier otra recta que pase por O) llevaremos a partir de O la longitud  $a_{un+1}$  que determina el punto  $A_u$  y la unidad que determina el punto U; uniremos A<sub>u</sub> con P<sub>u, v<sub>i</sub>, v<sub>2</sub> Y trazare-</sub> mos la pararela a  $A_u P_u$ , v<sub>i</sub> , v<sub>2</sub> por U cortando esta paralela en Q<sub>u</sub> , v<sub>i</sub> , v<sub>2</sub> a la recta  $OP_{u}$ ,  $v_1$ ,  $v_2$ .

De este modo el punto Q<sub>u, v<sub>1</sub>, v<sub>2</sub></sub> con la cota 1 representa la intersección de OP<sup>\*</sup>u, v<sub>i</sub>, v<sub>i</sub> con el plano z = 1 cuyos puntos tienen la cota 1.

Supongamos hecho esto con todos los valores

$$
u = 1, 2, 3, ..., m
$$

obteniendo así los puntos

$$
Q_{1, v_1, v_2}
$$
,  $Q_{2, v_1, v_2}$ , ...,  $Q_{m, v_1, v_2}$ 

Si son  $u_1$  y  $u_2$  dos valores de u, para que puedan servir para determinar nuestros determinantes  $\Delta_2$  deberá ser el triángulo

$$
Q_{u_1, v_1, v_2}
$$
,  $Q_{u_2, v_1, v_2}$ ,  $Q_{u_1, v_1, v_2}$   
tddo u  $\neq u_1$ ,  $u_2$ 

siempre orientado a derechas lo que prueba que los dos puntos

 $Q_{u_1}, v_1, v_2, \ldots, Q_{u_3}, v_1, v_3$ 

no pueden ser más que los que determinen un lado del mínimo polígono convexo que envuelve a todos los puntos  $Q_{u_1, v_1, v_2}$  ( $u = 1, 2, ..., m$ ).

Este polígono puede designarse por  $(v_1, v_2)$ .

La condición

$$
\Delta_2 = \begin{vmatrix} a_{u_1 v_1} & a_{u_1 v_2} \\ a_{u_2 v_1} & a_{u_2 v_2} \end{vmatrix} = \begin{vmatrix} a_{u_1 v_1} & a_{u_1 v_2} & a_{u_1 n + 1} \\ a_{u_2 v_1} & a_{u_2 v_2} & a_{u_2 n + 1} \\ 0 & 0 & 1 \end{vmatrix} > 0
$$

muestra que OQ<sub>u1</sub>,<sub>v<sub>1</sub>,v<sub>2</sub></sub> Q<sub>u<sub>2</sub>,v<sub>1</sub>,v<sub>3</sub> debe estar también orientado a dere-</sub> chas lo que excluye del polígono anterior aquellos lados, si los hay, que sean vistos desde el punto O por la parte exterior del polígono  $(v_1, v_2)$ considerado anteriormente.

La condición

$$
\begin{vmatrix}\na_{u_1 n+1} & a_{u_1 v_2}\na_{u_2 n+1} & a_{u_3 v_3}\n\end{vmatrix} = \frac{1}{M} \begin{vmatrix}\n0 & a_{u_1 v_2} & a_{u_1 n+1}\n0 & a_{u_2 v_2} & a_{u_2 n+1}\n\end{vmatrix} > 0
$$

(M bastante grande y positivo)

prueba que el lado  $\mathrm{Q}_{\mathsf{u}_1, \mathsf{v}_1, \mathsf{v}_2}$ ,  $\mathrm{Q}_{\mathsf{u}_2, \mathsf{v}_1, \mathsf{v}_2}$  queda visto desde  $-\mathrm{OX}$  por la parte interior del polígono, lo que excluye de nuestro polígono convexo todos los lados de la parte izquierda que se ven desde - OX por la parte exterior del polígono.

Análogamente resulta que los lados que desde - OY se ven por la parte exterior del polígono también hay que excluirlos.

Con estas restricciones nos quedarán para i<sub>1</sub>, i<sub>2</sub> unos posibles valores determinados por ciertos pares de puntos como por ejemplo

 $Q_{u_1, v_1, v_2}$   $Q_{u_3, v_1, v_2}$ .

Ahora entre estos pares u<sub>t</sub>, u<sub>2</sub> es preciso seleccionar el que haga máximo el valor de

> $X_0 =$  $\mathbf{u}_1 \mathbf{v}_1$   $\mathbf{u}_1 \mathbf{v}_2$   $\mathbf{u}_1 \mathbf{n}+1$  $a_{u_2v_1}$   $a_{u_2v_2}$   $a_{u_2n+1}$  $a_0 v_1$   $a_0 v_2$   $a_{0n+1}$

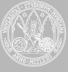

$$
\begin{vmatrix} a_{u_1 v_1} & a_{u_1 v_2} \\ a_{u_2 v_1} & a_{u_2 v_2} \end{vmatrix}
$$

relación que equivale tras sencillos cálculos, a

$$
\begin{vmatrix}\na_{u_1v_1} & a_{u_1v_2} & a_{u_1n+1} \\
a_{u_2v_1} & a_{u_2v_2} & a_{u_2n+1} \\
a_{ov_1} & a_{ov_2} & a_{ov_1+1} + x_o\n\end{vmatrix} = 0
$$

haciendo  $z = a_{0n+1} + x_0$  vemos que se puede buscar la coordenada z del plano

$$
\begin{vmatrix} a_{u_1v_1} & a_{u_1v_2} & a_{u_1n+1} \\ a_{u_2v_1} & a_{u_2v_2} & a_{u_2n+1} \\ x & y & z \end{vmatrix} = 0
$$

para  $x = a_{0y_1}$ ,  $y = a_{0y_2}$ ; de este modo la mayor de estas coordenadas al variar  $v_1$ ,  $v_2$  nos permitiría fijar j<sub>1</sub>, j<sub>2</sub>, ya que se obtendría máx(z) = máx  $(a_{on+1} + x_o)$  cuando sea máxmo  $x_o$ .

La determinación de la coordenada z del plano anterior es factible por el siguiente procedimiento.

Sea A el punto de coordenadas  $(a_{o_{v_1}} , a_{o_{v_2}})$  en el dibujo; uniendo  $Q_{u_i, v_i, v_i}$  con  $Q_{u_i v_i v_i}$  tenemos una recta de cota 1 del plano considerado que corta a OA en A'.

Cuando más cerca caiga A' de O mayor será la tercera coordenada que habrá que considerar como cota de A para que defina un punto del plano considerado. Esto determina un único lado  $Q_{u_1, v_2, v_3}$ ,  $Q_{u_3, v_4, v_5}$ del polígono  $(v_1, v_2)$  a partir del cual se buscará fácilmente la cota de A (que numéricamente vale  $\frac{OA}{(OA)}$ ). Esto se repetirá para todo v<sub>i</sub>, v<sub>2</sub> y la mayor de estas cotas determinará  $i_1$ ,  $j_1$ ,  $i_2$ ,  $j_3$ .

Como en el razonamiento anterior es

$$
z = a_{on+1} + x_o
$$

resulta

$$
x_0 = -a_{on+1} + z
$$

lo que prueba que el incremento de Xo viene dado por la cota z.

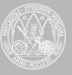

Esto prueba que si la semirrecta que parte de O y contiene al punto A no corta a la recta  $Q_{u_1, v_1, v_2}$ ,  $Q_{u_1, v_1, v_2}$  (sino que es la semirrecta opuesta la que corta a esta última) resulta que z será negativo y el lado  $Q_{u_1,v_1,v_2}$  $Q_{u, v, v}$ , habrá que desecharlo.

Es inmediato que si las dos coordenadas del punto A  $(a_{\text{ov},a_{\text{ov}}})$ son negativas no es preciso considerar en absoluto el par v<sub>1</sub>, v<sub>2</sub>; pero si una es negativa y la otra positiva puede intervenir el par v<sub>1</sub>, v<sub>2</sub> en el estudio aunque se ve fácilmente que la posición de los lados admisibles del polígono que resulte queda más limitada.

La aplicación de estas normas resulta enojosa en general.

En el caso particular en que los datos a que se van a apliar estas reglas cumplen la condición.

$$
a_{1n+1} = a_{2n+1} = \ldots = a_{mn+1} = 1
$$

se simplifica notablemente el procedimiento y puede resultar ventajosa su aplicación. También podría aplicarse el procedimiento dividiendo previamente cada fila [i] por  $a_{in+1}$ .

Cuando se haya determinado la matriz pivote que conviene utilizar

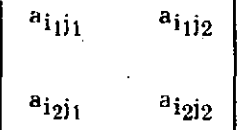

Se puede comenzar transformando sólo las filas i<sub>1</sub>, i<sub>2</sub> de modo que la matriz anterior se transforme en la matriz identidad. El procedimiento puede ser el siguiente; representado por  $[i_1]$ ,  $[i_1]$ ,  $[i_1]$ , etc. la fila  $[i_1]$ , y sus transformadas sucesivas, se calcula

$$
\frac{1}{a_{i,j_i}} [i_1] = [i_1]'
$$
  
\n
$$
[i_2] - a_{i,j_1} [i_1] = [i_2]'
$$
  
\n
$$
\frac{1}{a'_{i,j_2}} [i_2] = [i_2]''
$$
  
\n
$$
[i_1] - a'_{i,j_2} [i_2]'' = [i_1]''
$$

Con esto las filas  $[i_1]$ ,  $[i_2]$  se cambian en  $[i_1]$ ",  $[i_2]$ ". Cualquier otra fila [i] se transforma ahora así

$$
[i]'' = [i]' = [i] - a_{ij,} [i_1]'' - a_{ij,} [i_2]''
$$

$$
i = 0, 1, 2, ..., m
$$

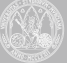

De este modo las nuevas filas [i]" componen la nueva Tabla en que se han cambiado dos variables de la base.

Si aplicamos estas normas a la Tabla lA empezaremos obteniendo los gráficos (5, 6), (5, 7), (5, 8), (5, 9), (6, 7), (6, 8), (6, 9), (7, 8), (7, 9), (8, 9).

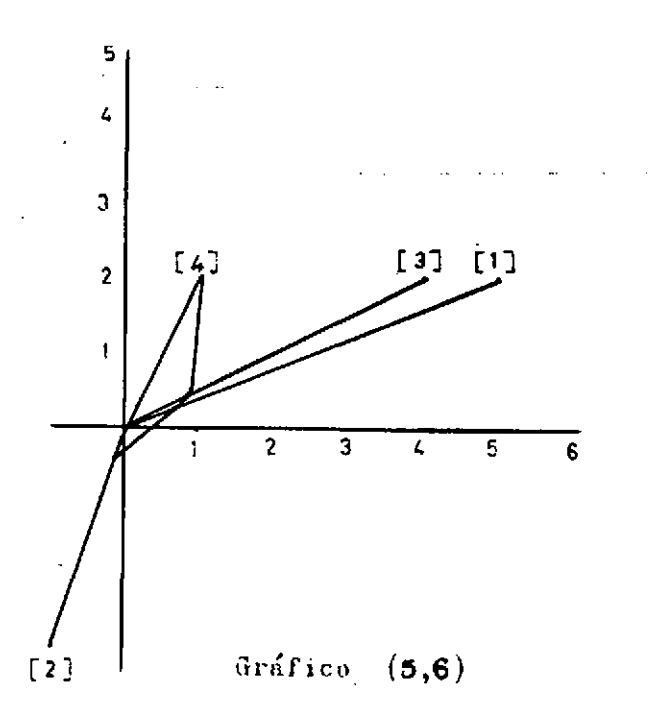

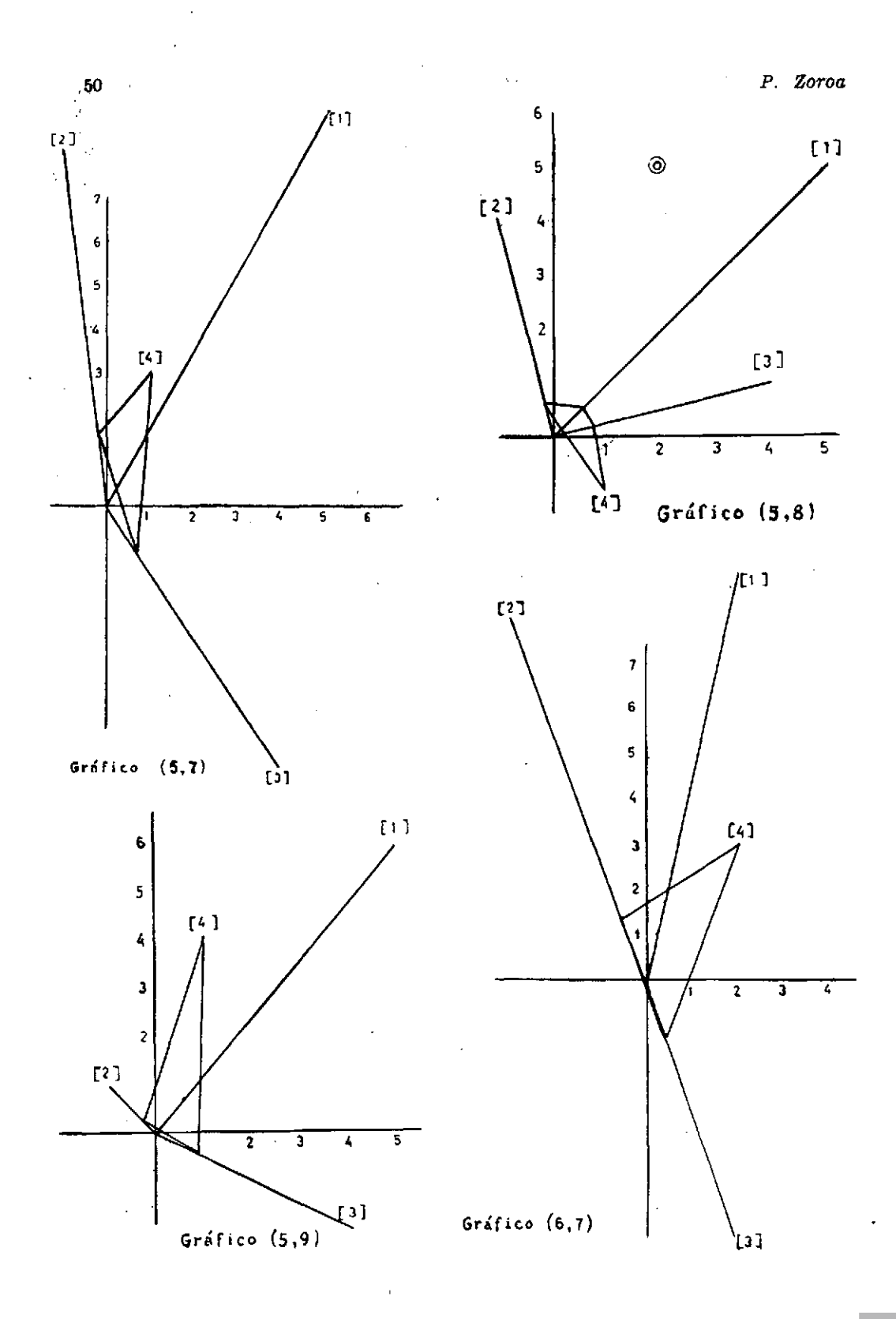

UNIVERSIDAD DE<br>**MURCIA** 

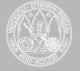

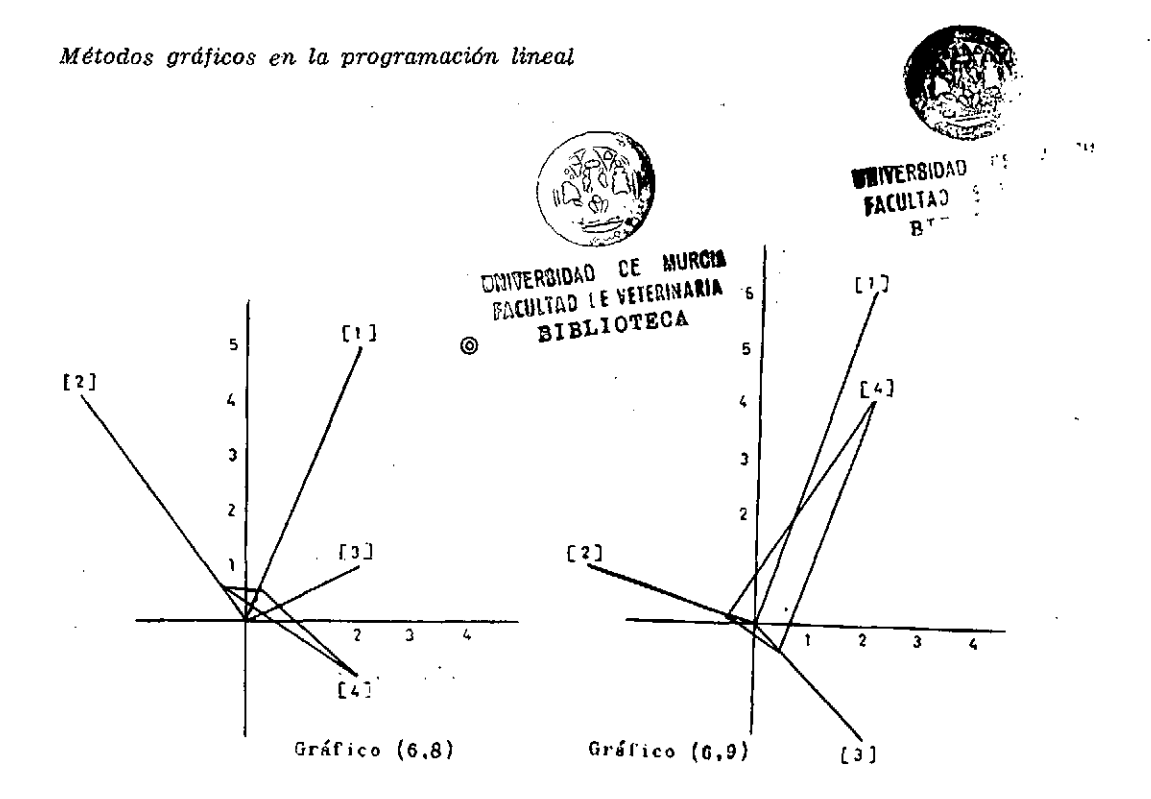

l,

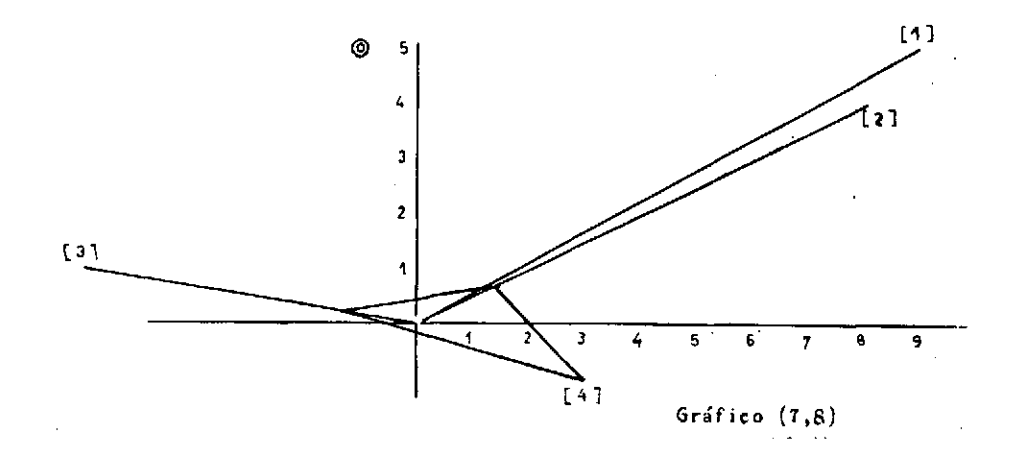

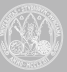

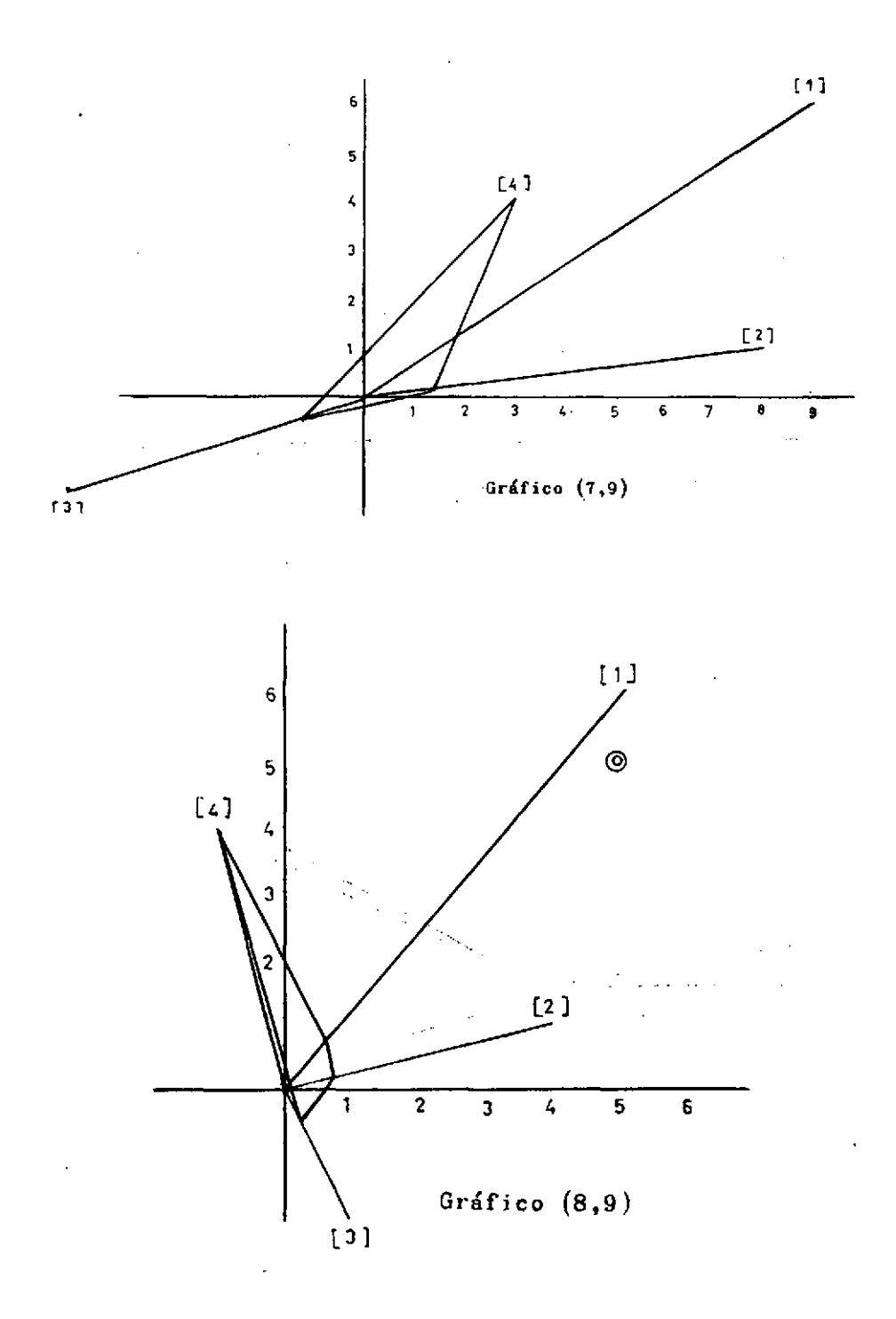

UNIVERSIDAD DE

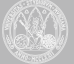

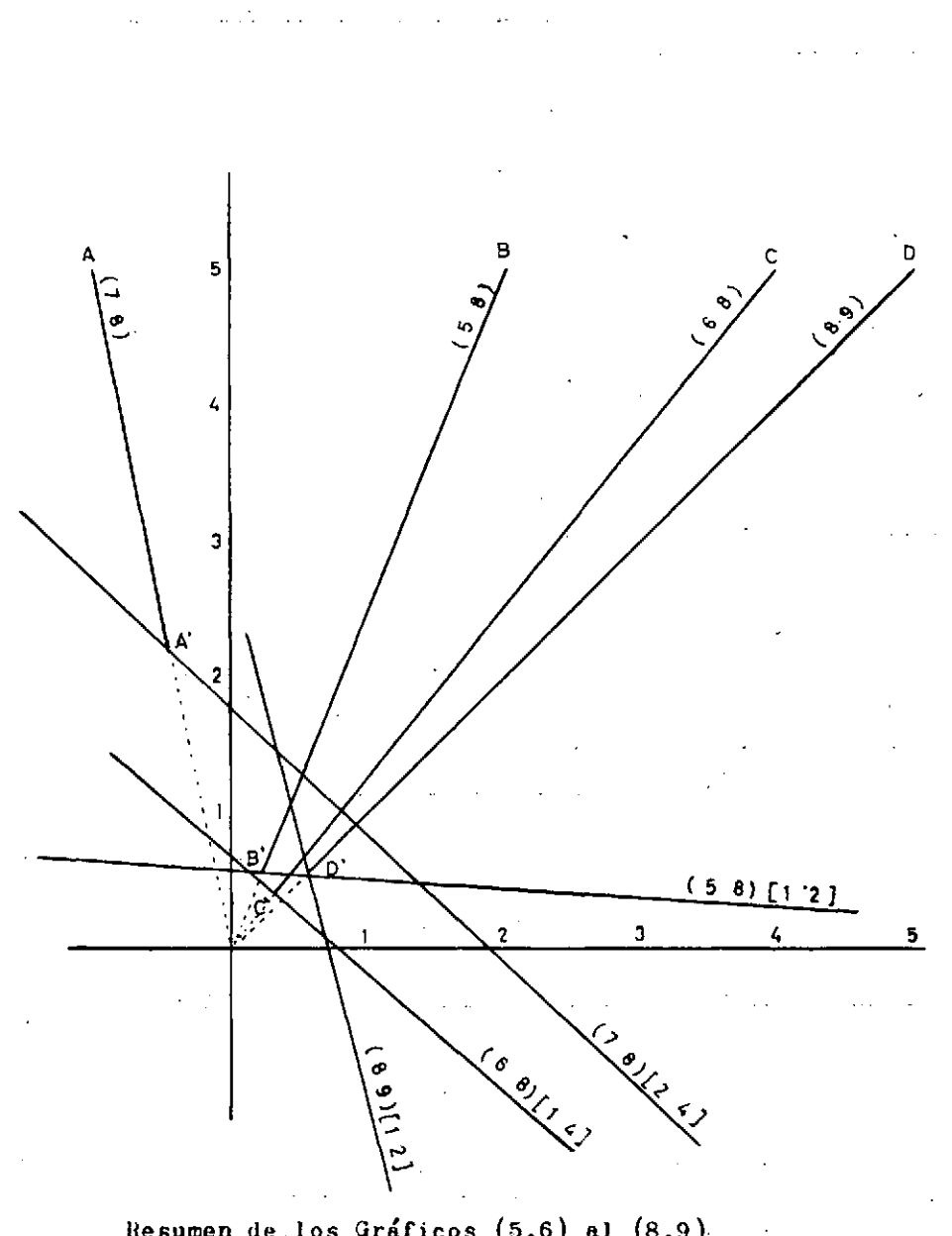

Resumen de los Gráficos (5,6) al (8,9).

 $\hat{\gamma}$ 

UNIVERSIDAD DE<br>MURCIA

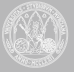

Estos gráficos muestran que las únicas combinaciones posibles para hacer el cambio son las

$$
\begin{array}{cc}\n(5, 8) & [1, 2] \\
(6, 8) & [1, 4] \\
(7, 8) & [2, 4] \\
(8, 9) & [1, 2]\n\end{array}
$$

Después se ha hecho un gráfico que resume lo más importante de los anteriores a doble escala y se ve fácilmente que de los cocientes

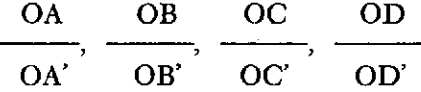

el máximo es  $\frac{OC}{OC}$  que corresponde a la combinación

(6, 8) [1,4]

lo cual nos determina definitivamente las dos variables que entran y las dos que salen de la base, ya que queda determinada la matriz pivote de segundo orden en la Tabla lA.

Con objeto de evitar decimales calcularemos

$$
[1]' = [1] + 5 [4]
$$

$$
[4]' = [4] - [1]
$$

y dejando pendiente de cálculo las filas [0], [2] y [3] resulta

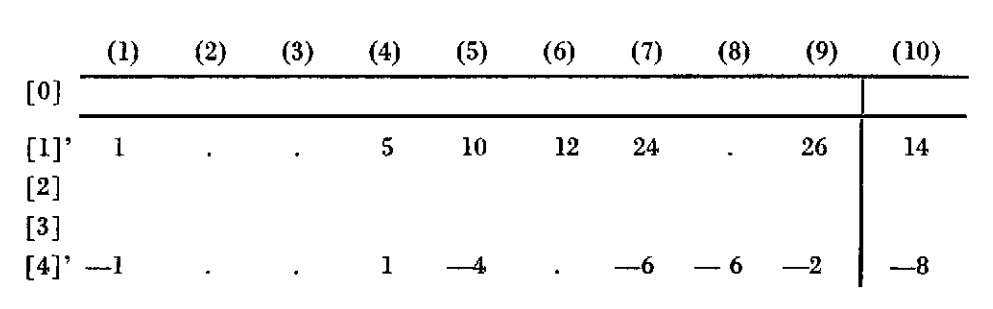

### TABLA IB' INCOMPLETA

**MURCIA** 

#### *Métodos gráficos en la programación lineal* **55**

Ahora podemos completar esta tabla mediante las siguientes operaciones

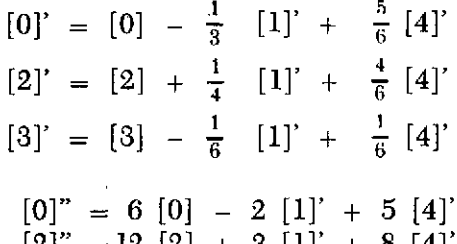

o bien

$$
\begin{array}{lll}\n[0]'' & = & 6 & [0] - 2 & [1]' + 5 & [4]'} \\
[2]'' & = & 12 & [2] + 3 & [1]' + 8 & [4]'} \\
[3]'' & = & 6 & [3] - [1]' + [4]'\n\end{array}
$$

y resulta

# TABLA IB'

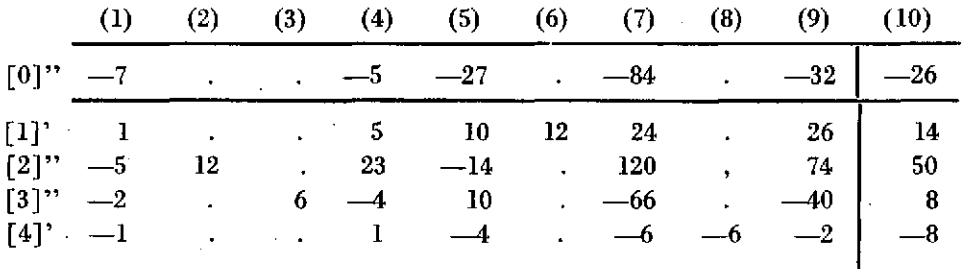

El coeficiente de  $x_0$  es - 6 y como negativo o nulos los elementos de la fila [0] (es indiferente el signo del de la columna (10), el máximo ha sido alcanzado.

La solución obtenida a partir de esta tabla corresponde al máximo siendo los valores de las variables independientes

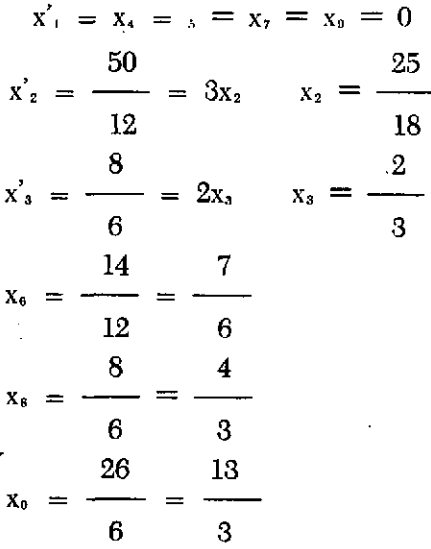

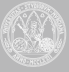

En la Tabla IB' eran innecesarios los elementos de las filas [2] y [3] excepto los de las columnas (2) y (3). Para comprobaciones se utilizaría la Tabla lA de partida.

Podemos resumir del siguiente modo las conclusiones que hemos obtenido.

1. La ecuación [0] que contiene la variable a maximizar debe ser tratada en los cambios de las Tablas del método del simplex como las restantes ecuaciones, solamente que esta ecuación interviene en el criterio que permite seleccionar las variables que se cambian. Los cálculos se hacen más simples y uniformes y conceptualmente el procedimiento es más comprensible para el que lo aprende.

2. Al estudiar el paso de una Tabla a la siguiente es conveniente hacer un gráfico que determine para cada columna una recta de mínima pendiente entre a lo más m rectas, y después la máxima ordenada de estas rectas que corresponden a ciertas abcisas. Así se consigue obtener el cambio de variable que más incrementa  $x_0$ . Con este procedimiento no pueden volver a aparecer conjuntos de variables básicas que tengan m-1 variables comunes con el conjunto ya utilizado.

3. Los. cálculos pueden hacerse sin introducir cocientes pues las reglas de cálculo para cada nueva Tabla son las que se siguen para eliminar incógnitas en los sistemas de ecuaciones lineales. Esto podría tener la ventaja de la exactitud de los cálculos mientras no sea grande el número de cifras, pero tiene el inconveniente de que aumenta el número de multiplicaciones en los cálculos.

4. Al confeccionar una tabla a partir de la anterior será preciso calcular los coeficientes de la fila  $[0]$  y columna  $(n + 1)$ . Después se completarán las columnas imprescindibles para pasar a la table siguiente dejando los huecos para si fuese necesario en lo sucesivo ir calculando los números que deben figurar en dichos huecos. Para comprobaciones siempre disponemos del sistema original.

5. Puede intentarse el cambio simultáneo de dos variables de la base. Esto es recomendable si los términos independientes fuesen todos iguales a la unidad (excepto el de la ecuación [0]. El procedimiento gráfico que determina qué par de variables entran en la base y en qué par de ecuaciones quedarán con coeficientes no nulos estas variables se simplifica en ese caso particular. También podrían, estos términos independientes de las ecuaciones, reducirse a la unidad dividiendo cada ecuación por su término independiente. El número de etapas en los cálculos se puede reducir notablemente ya que no podrán volver a aparecer bases que tengan m-2 variables comunes con las bases va utilizadas.

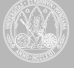